#### Developing Next-Generation Games with Flash 11

Speakers: Jean-Philippe Doiron Jean-Philippe Auclair

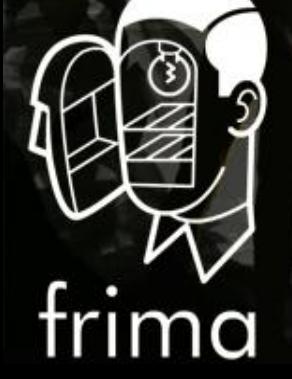

**3D ENGINE** 

# Gle C

**Game Developers Conference® Online** October 10-13, 2011 | Austin, TX www.GDCOnline.com

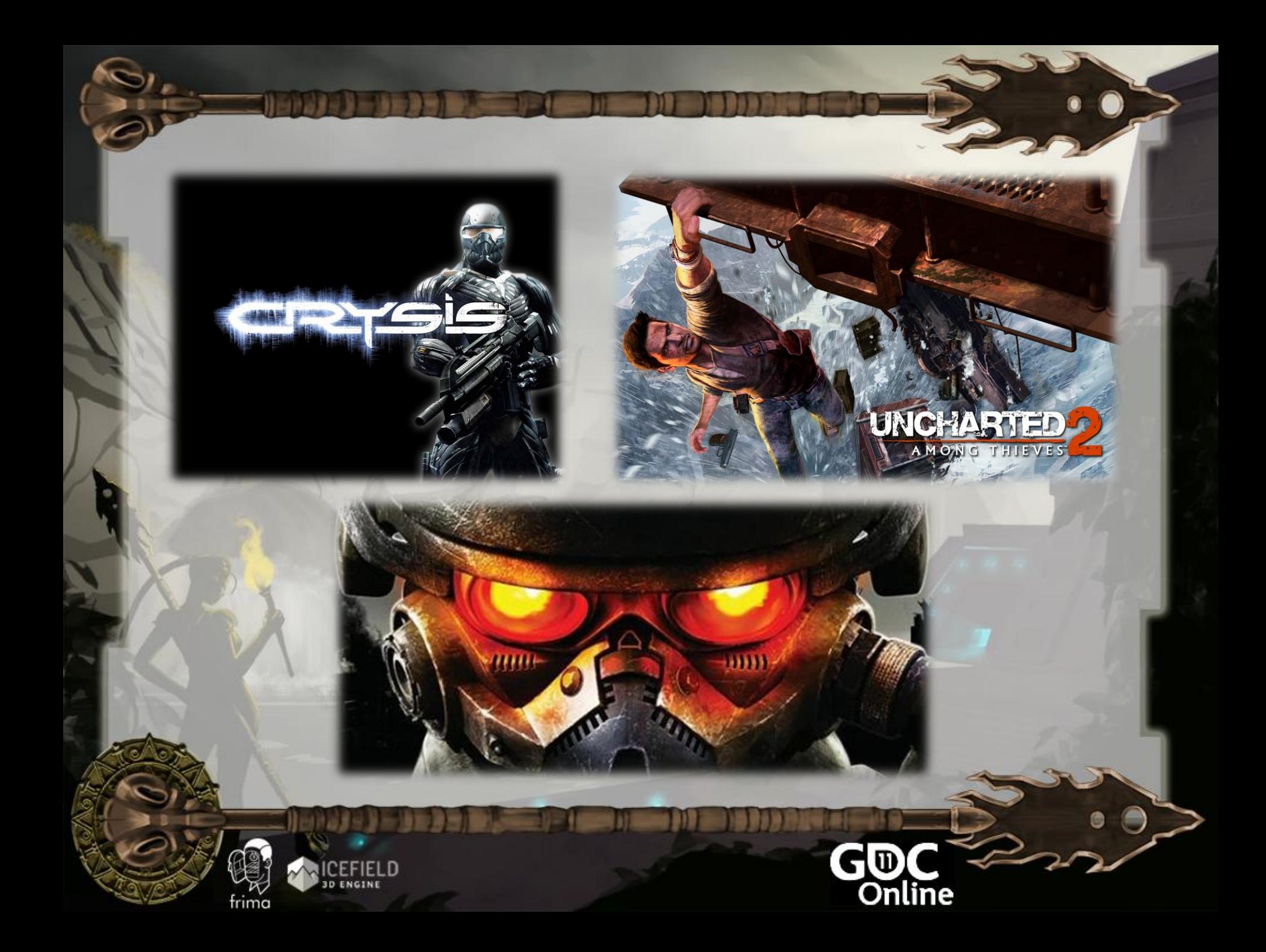

#### More Than a Year

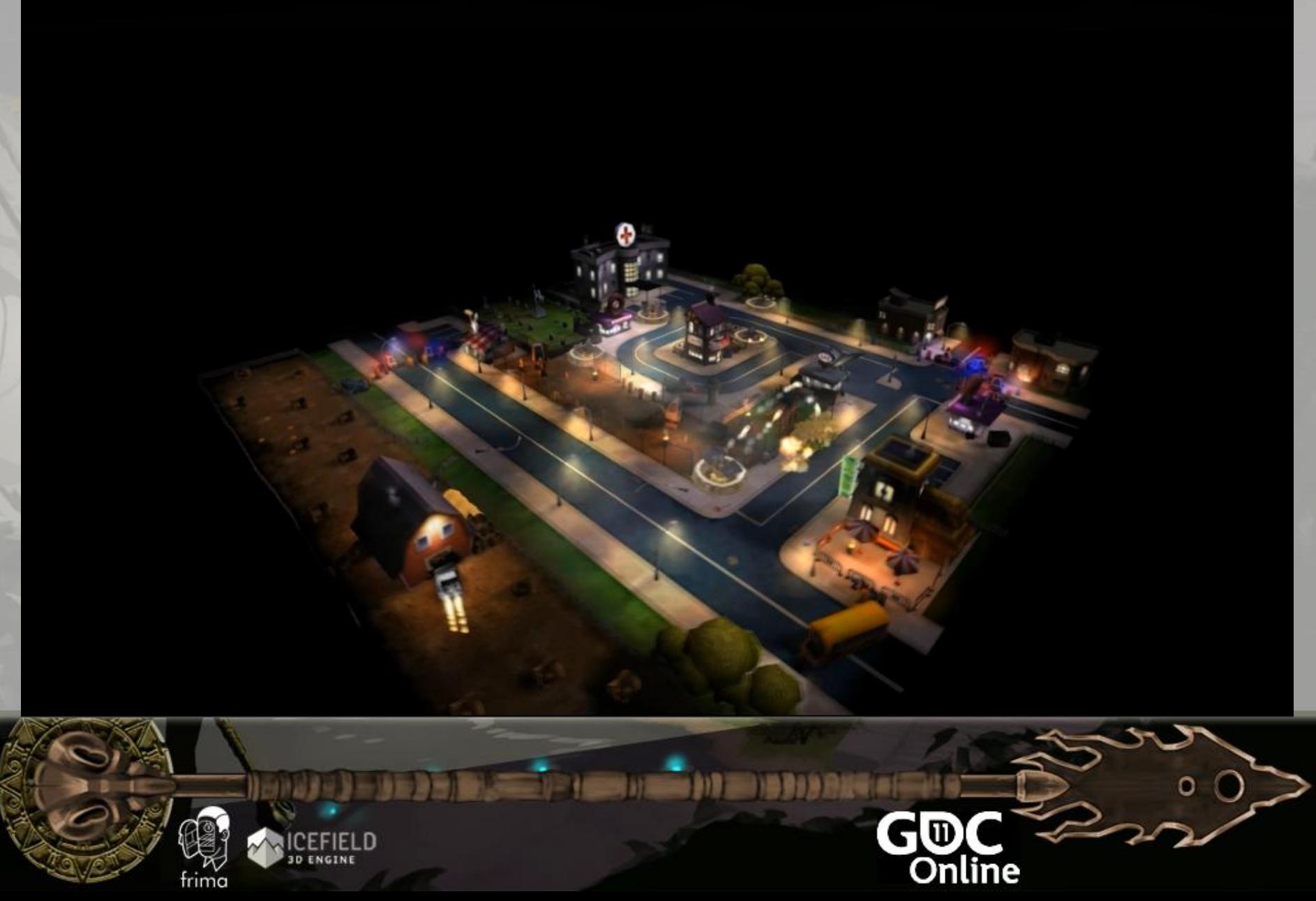

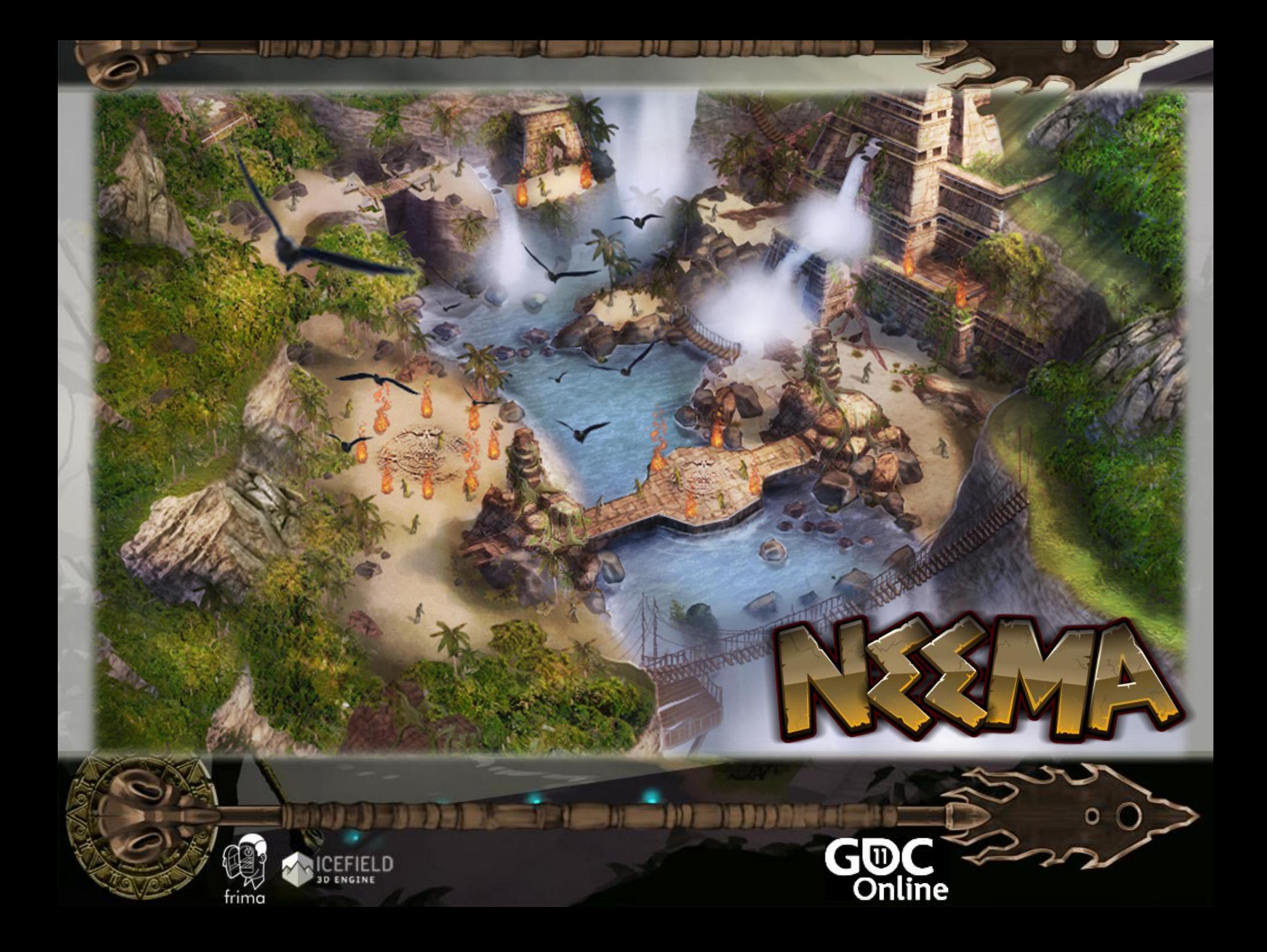

# Deferred Lighting

#### *S.T.A.L.K.E.R*

#### *Killzone 2*

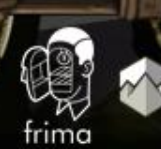

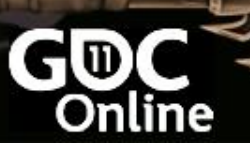

### Technique

m

- Render all lights to a light buffer
- Apply the light buffer on the back buffer
- MRT
	- **Depth**
	- Normal
	- Specular

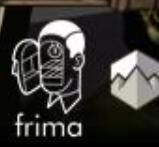

# Flash

- We do not have MRT
	- Must use a single 8-bit texture
	- Normal and depth encoding

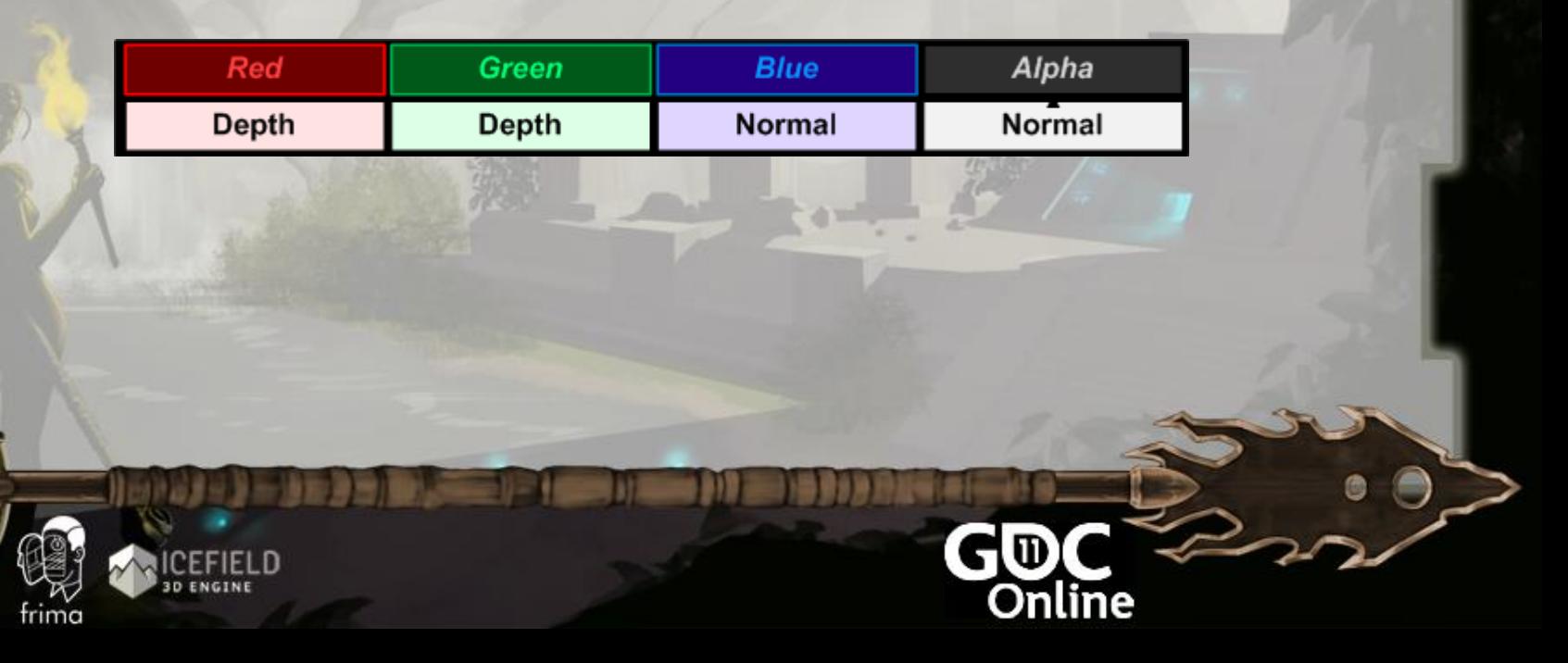

# Flash

#### Stencil optimization is important

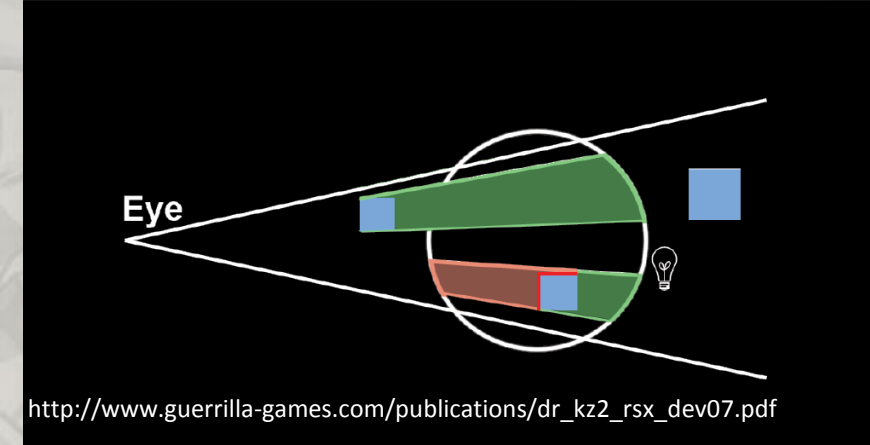

#### • Stencil testing is also available in Flash 11

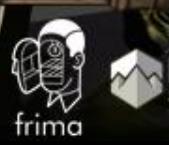

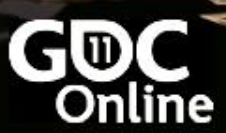

## Technique Overhead

- Render all object with encoding
- Render two sphere for each light

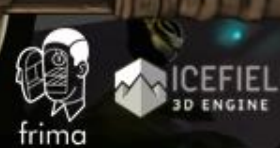

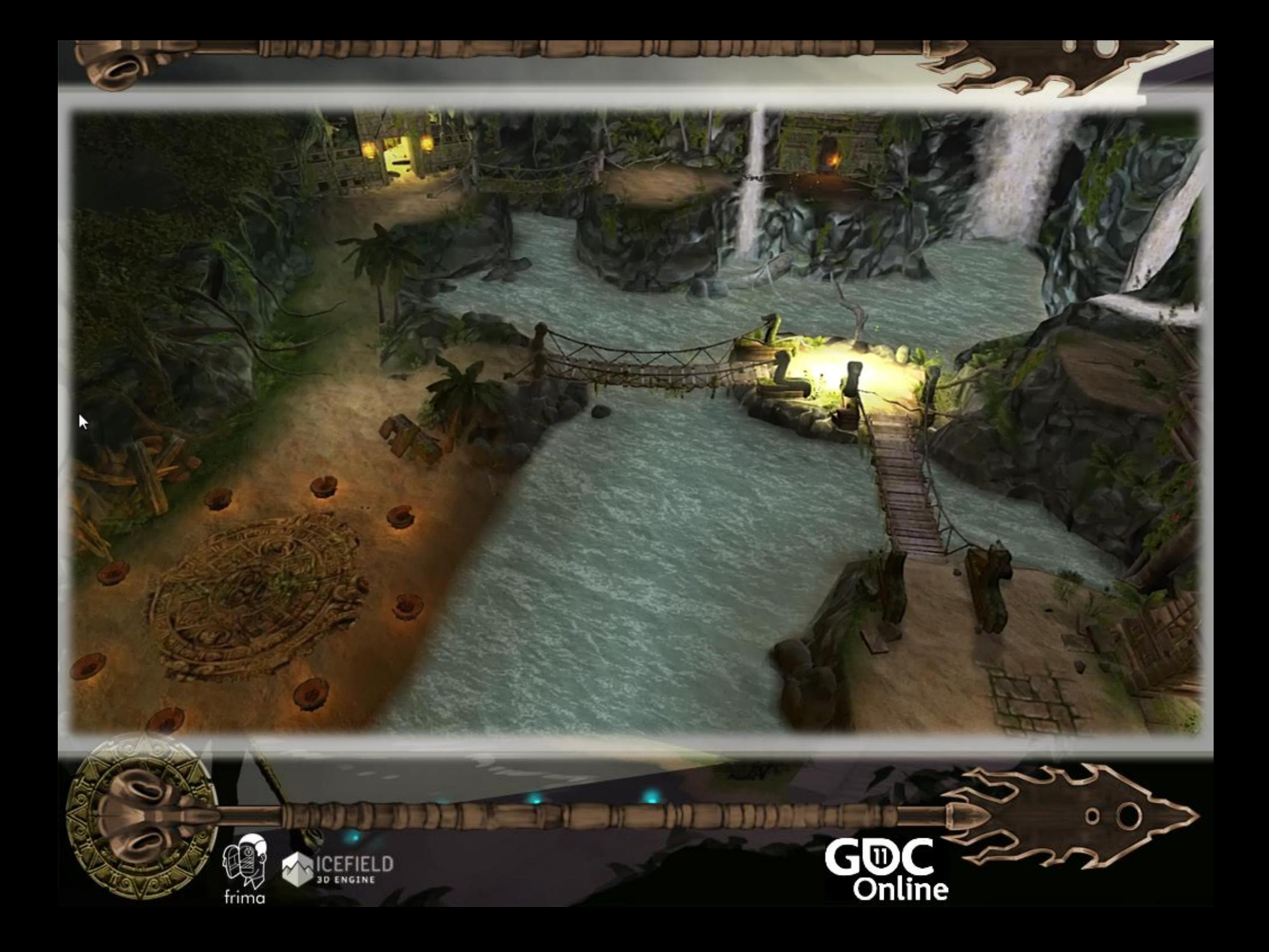

# Shadow Mapping

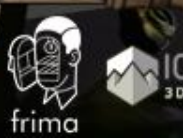

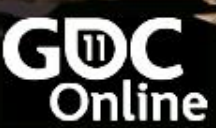

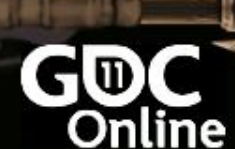

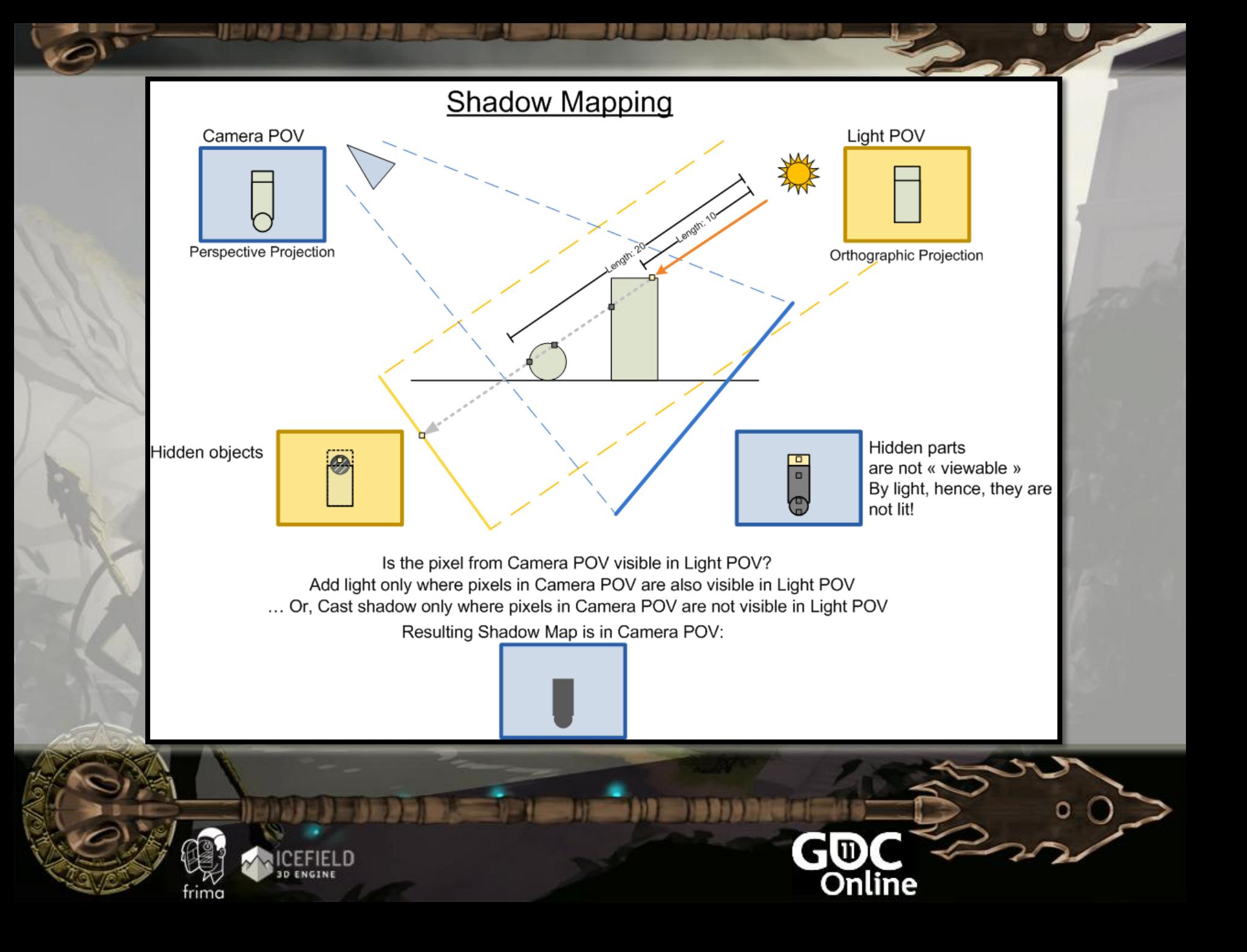

# In Flash?

- context3d.setRenderToTexture( **DistanceFromLight**, aUseDepth,aAliasing);
- context3d.clear()
- Render scene from directional light and write depth
- context3d.setRenderToBackBuffer();
- context3d.setTextureAt(0, **DistanceFromLight**);
	- Render scene, compare depth and apply shadow

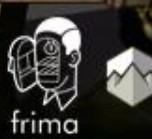

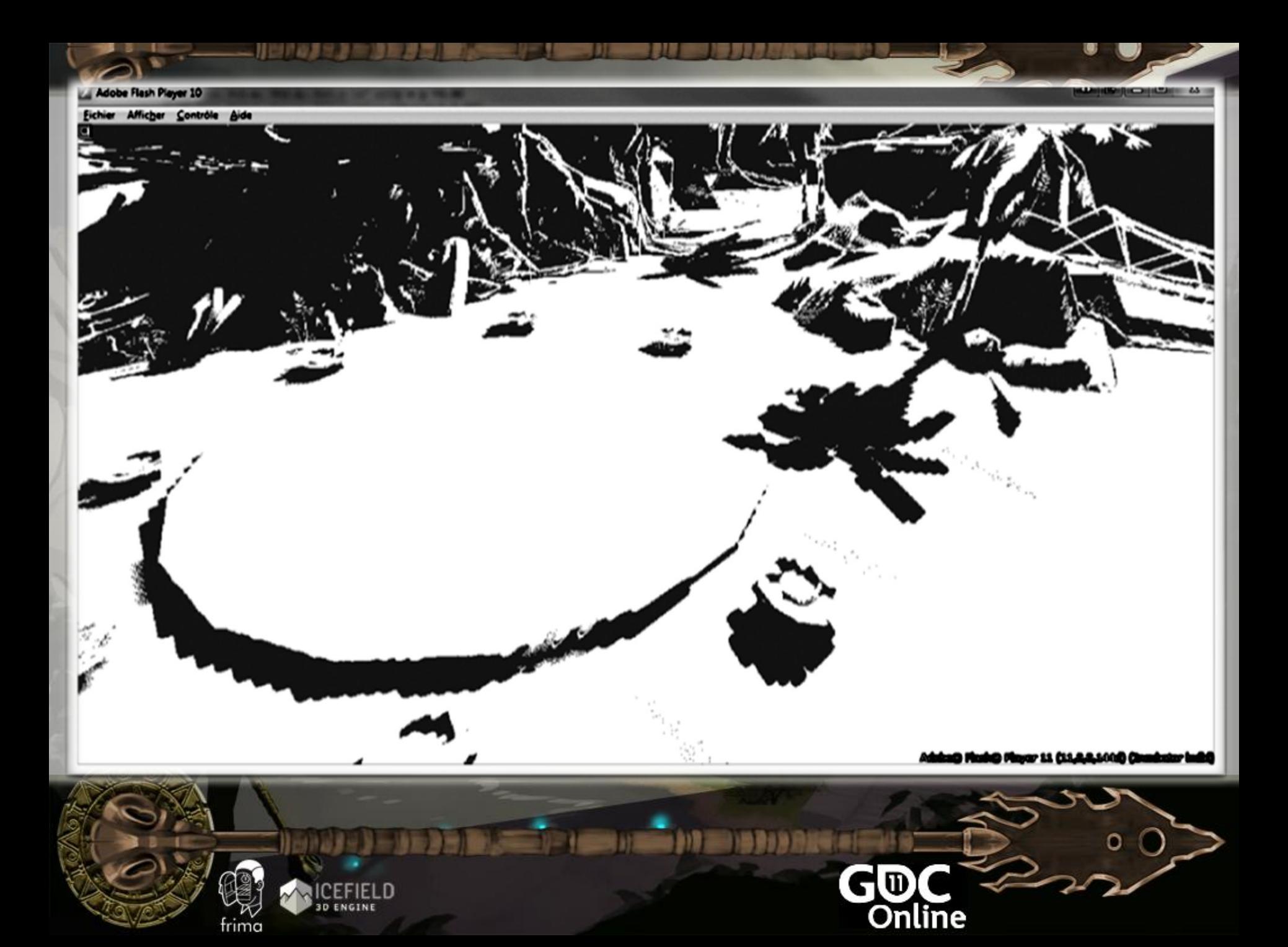

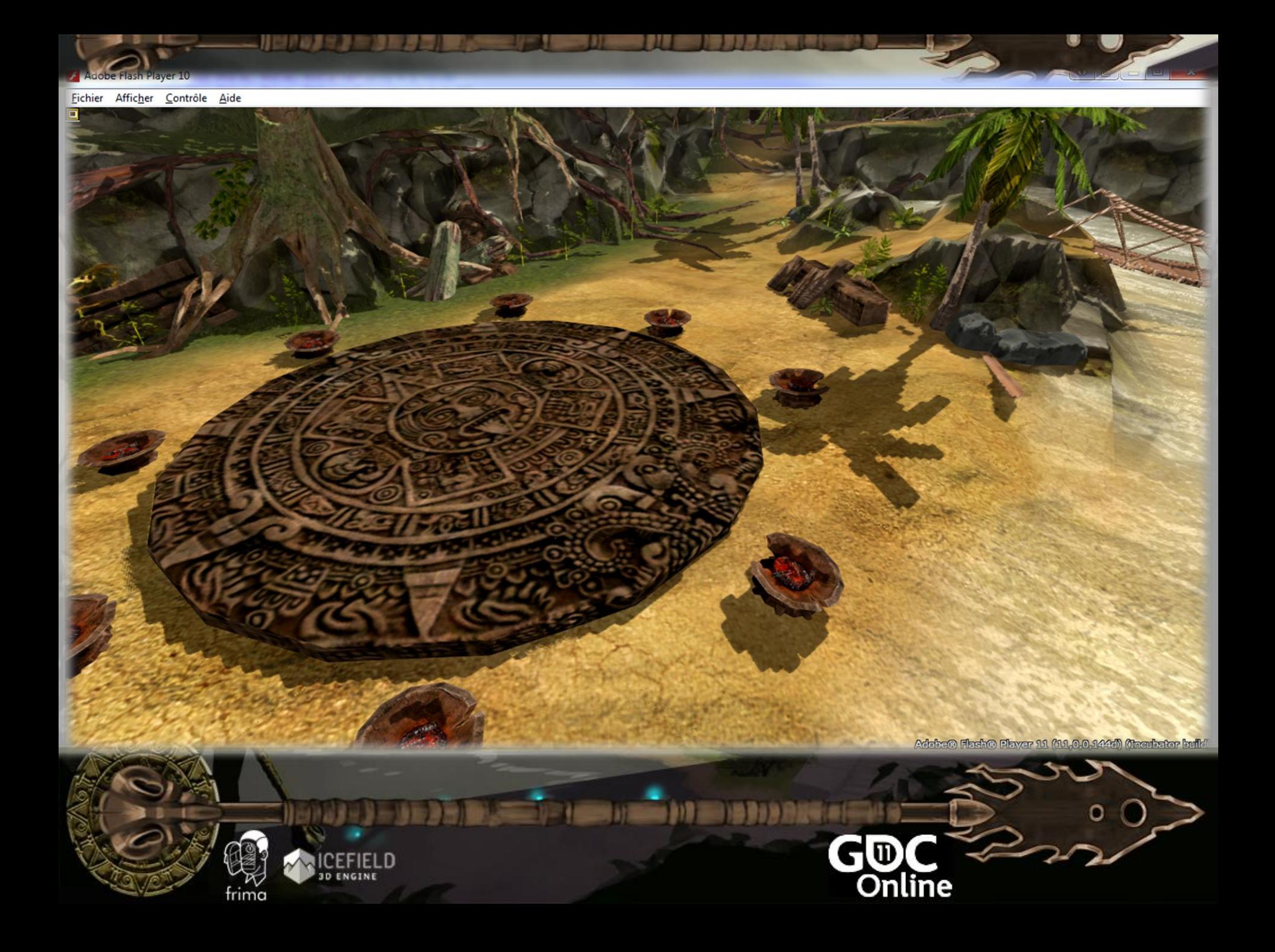

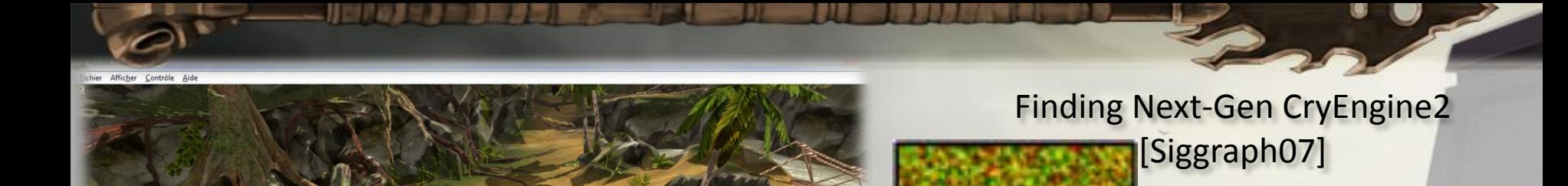

er Afficher Contrôle Aide<br>0 0 2 3 0 3 2 2 0 1 2 9 - - FPS: 54 Mb

#### **GPU Gems** Convolution Blur

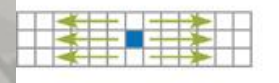

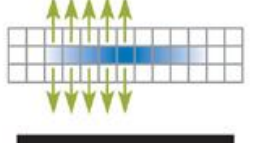

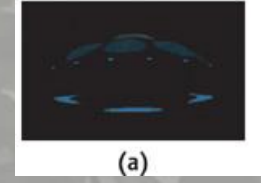

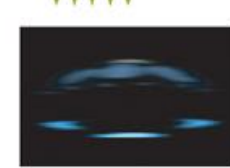

 $(b)$ 

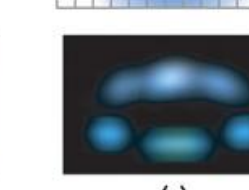

 $(c)$ 

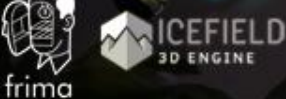

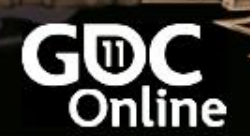

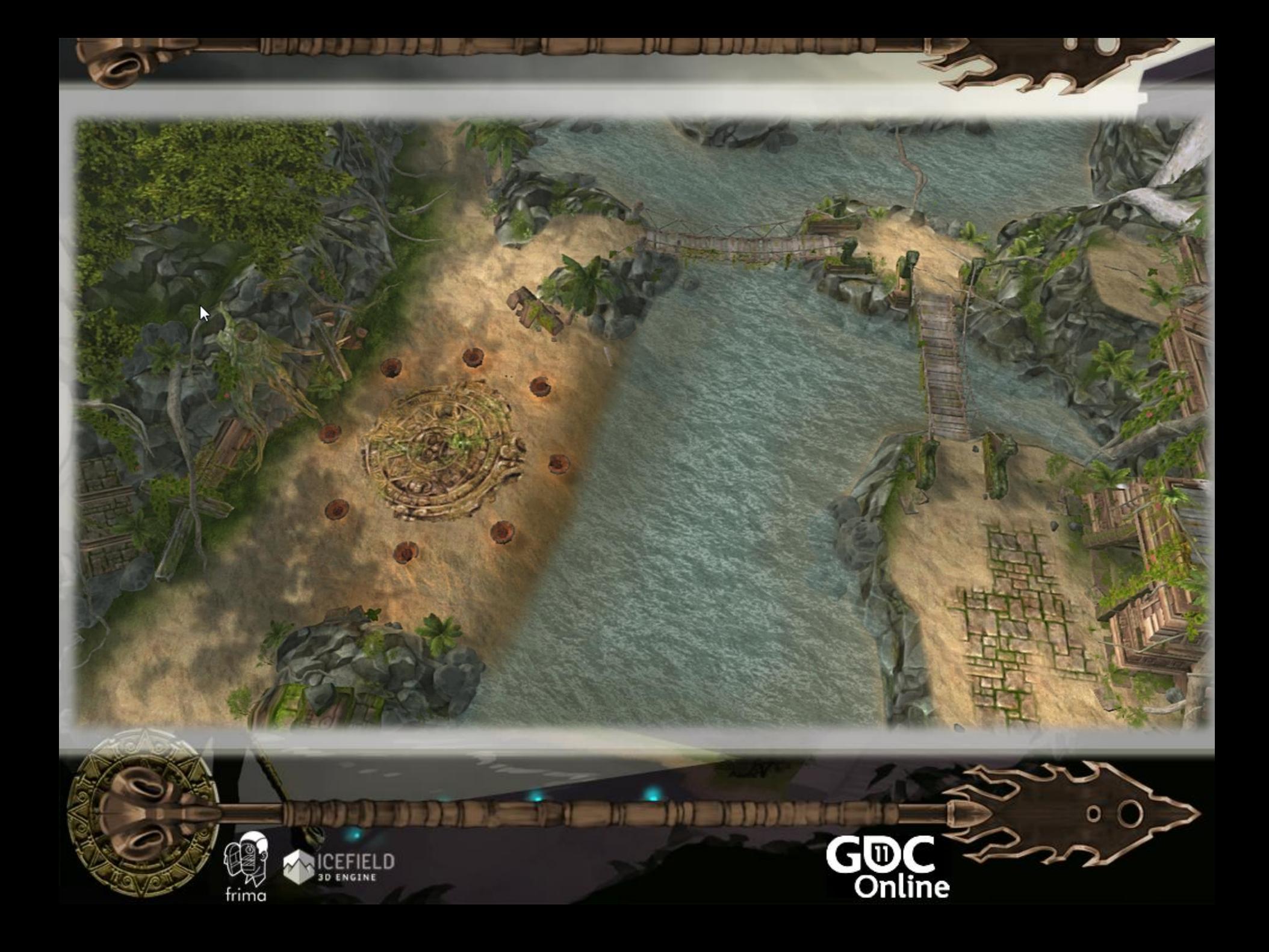

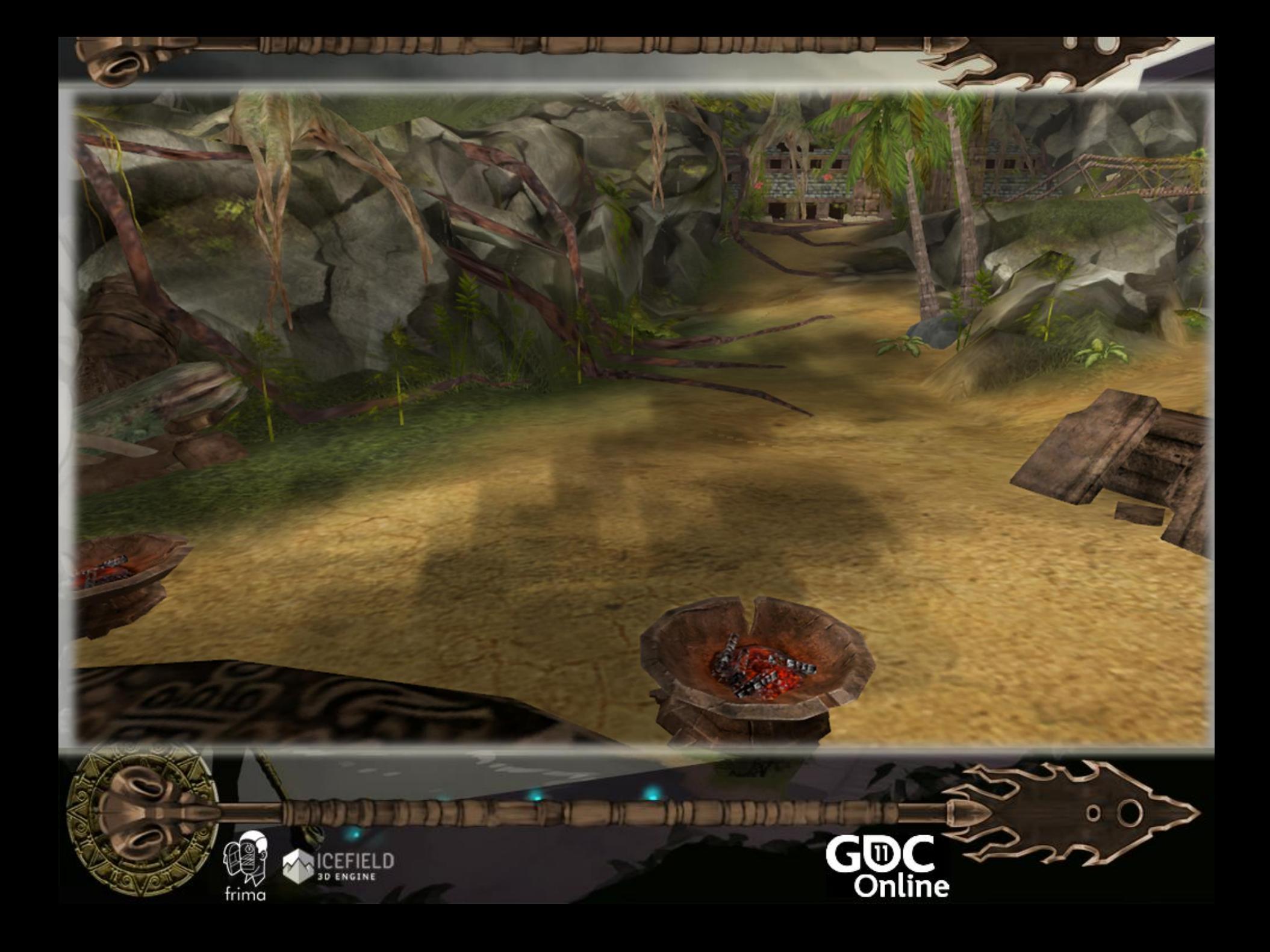

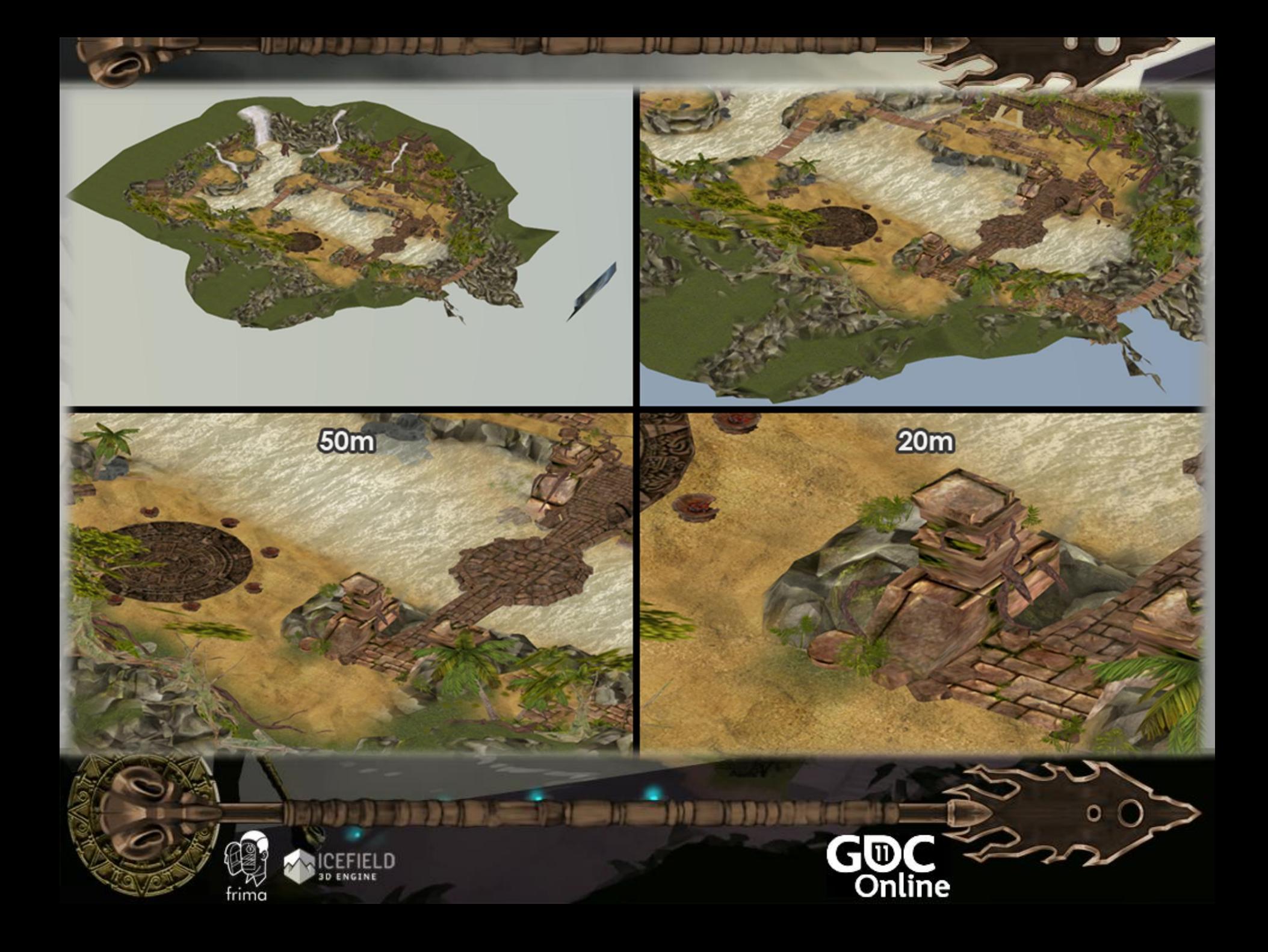

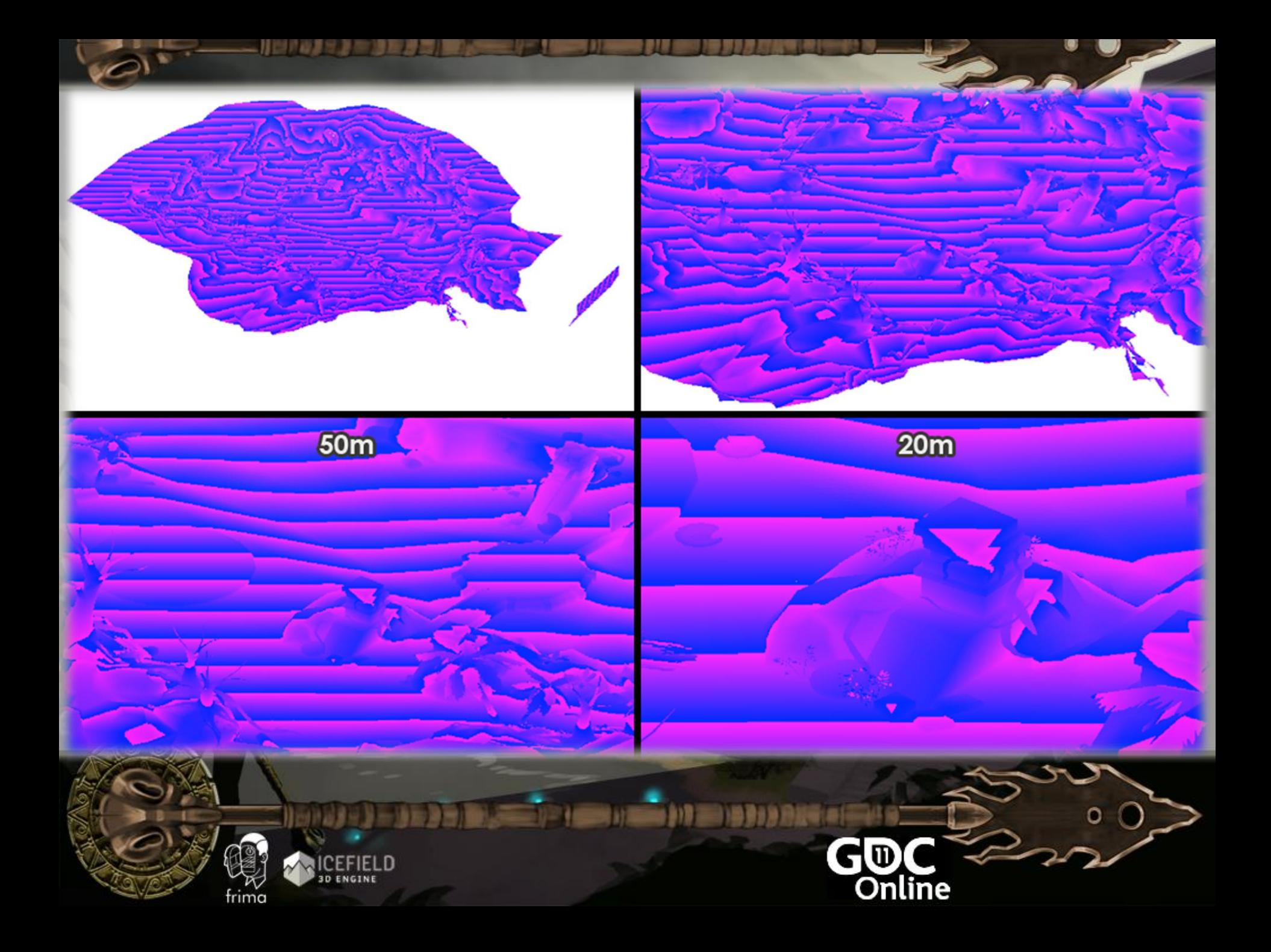

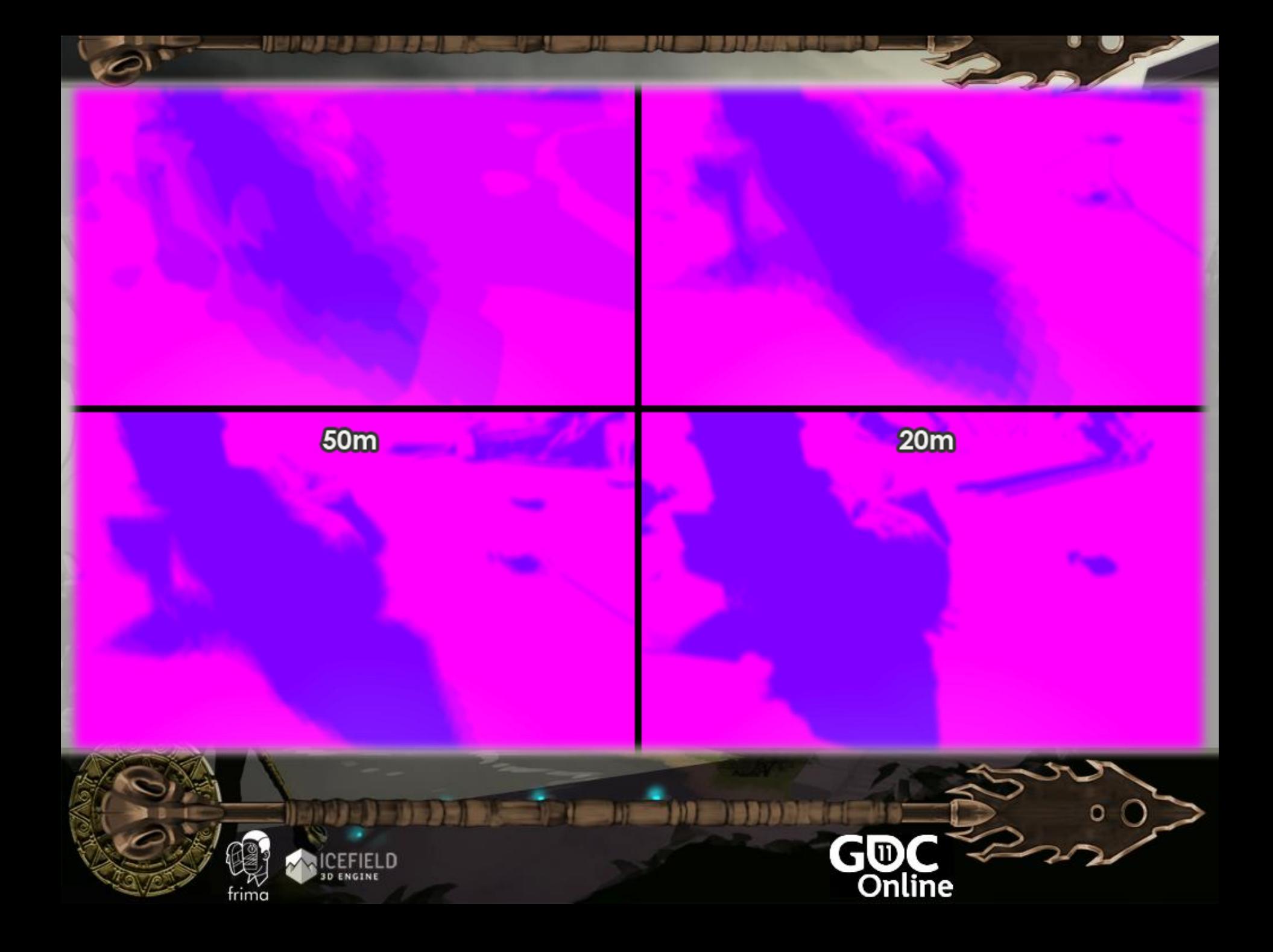

## Cascade Shadow Map

\_context3D.setScissorRectangle(new Rectangle(300, 100, 360, 240));

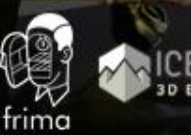

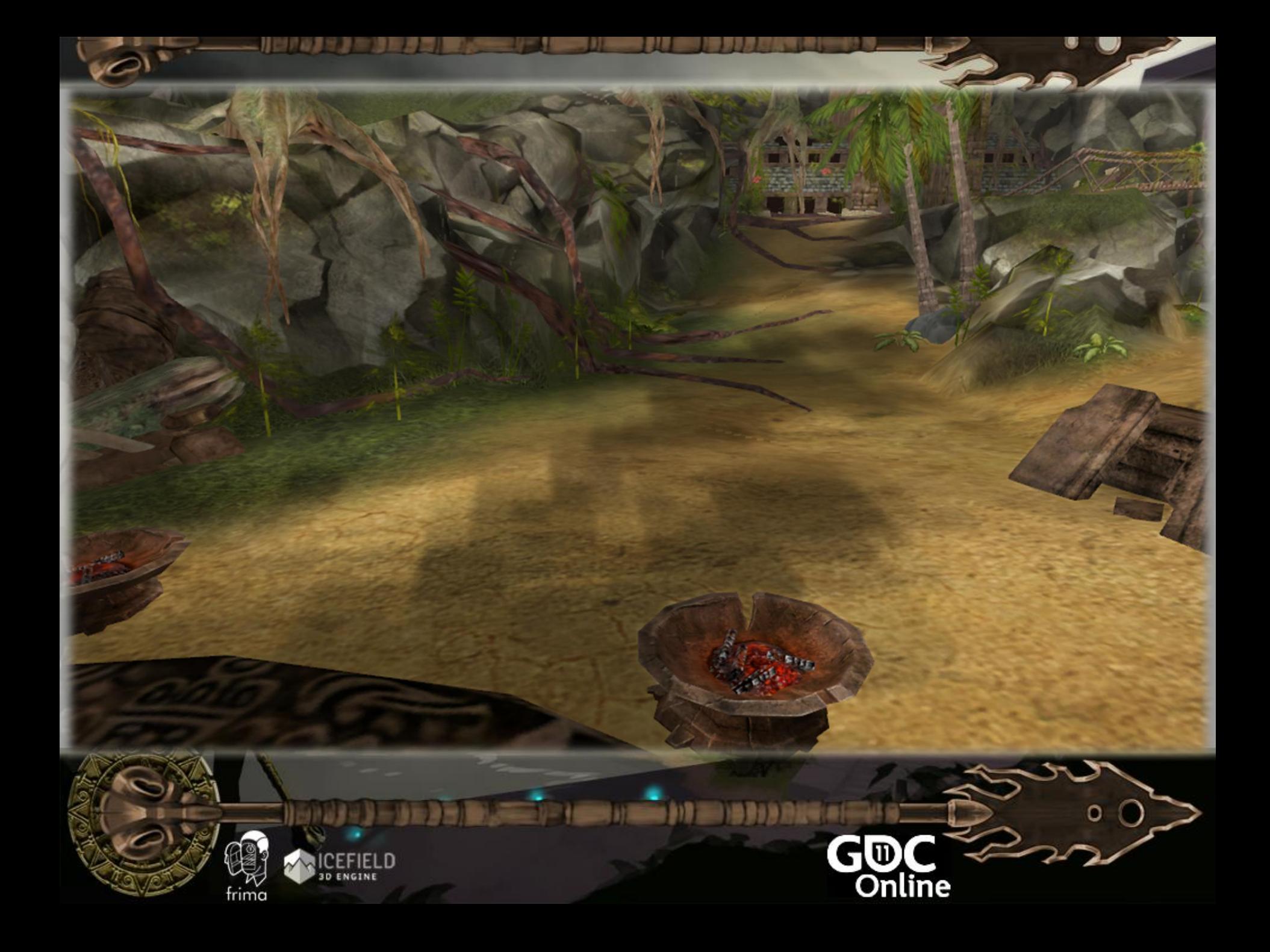

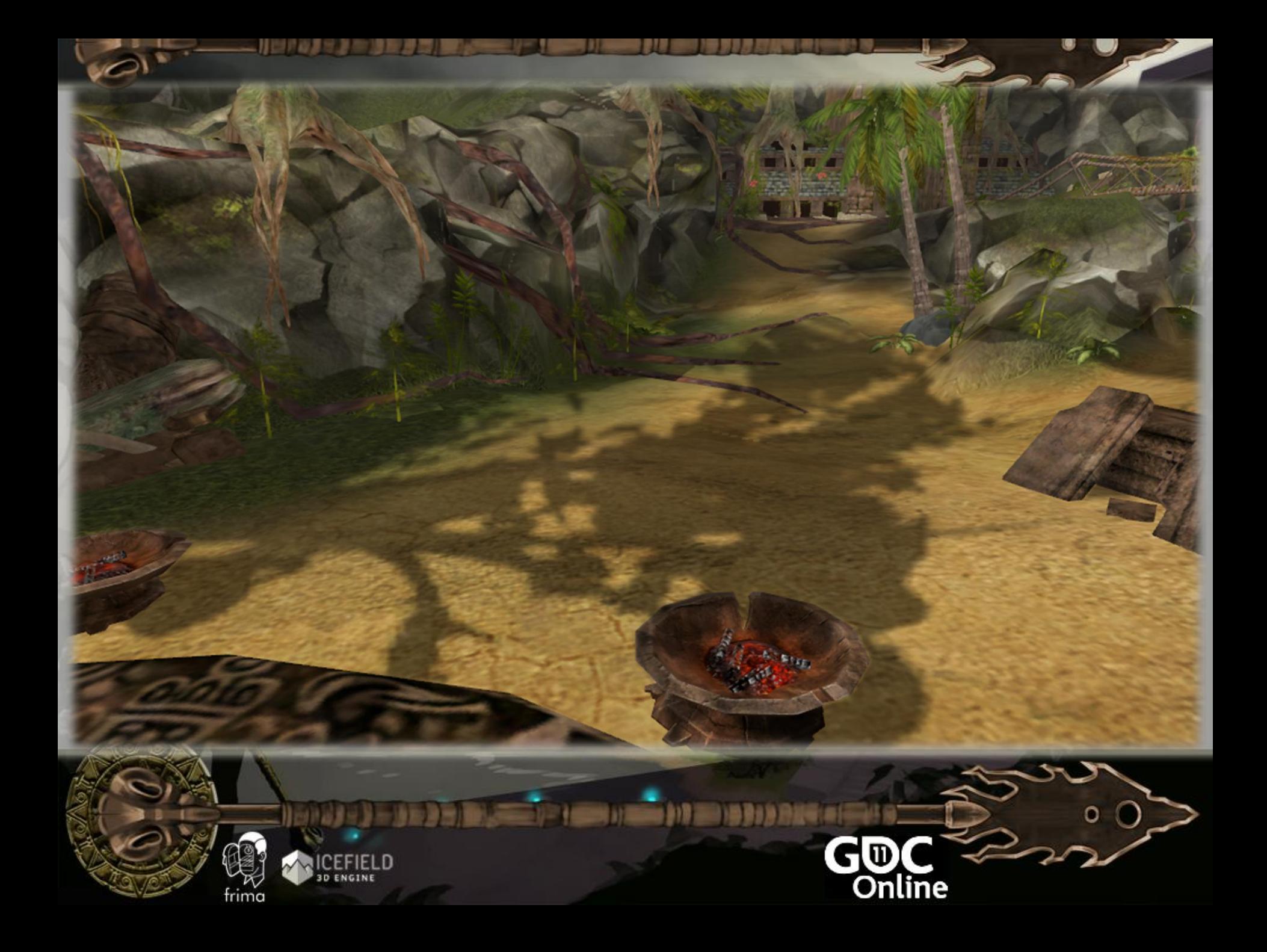

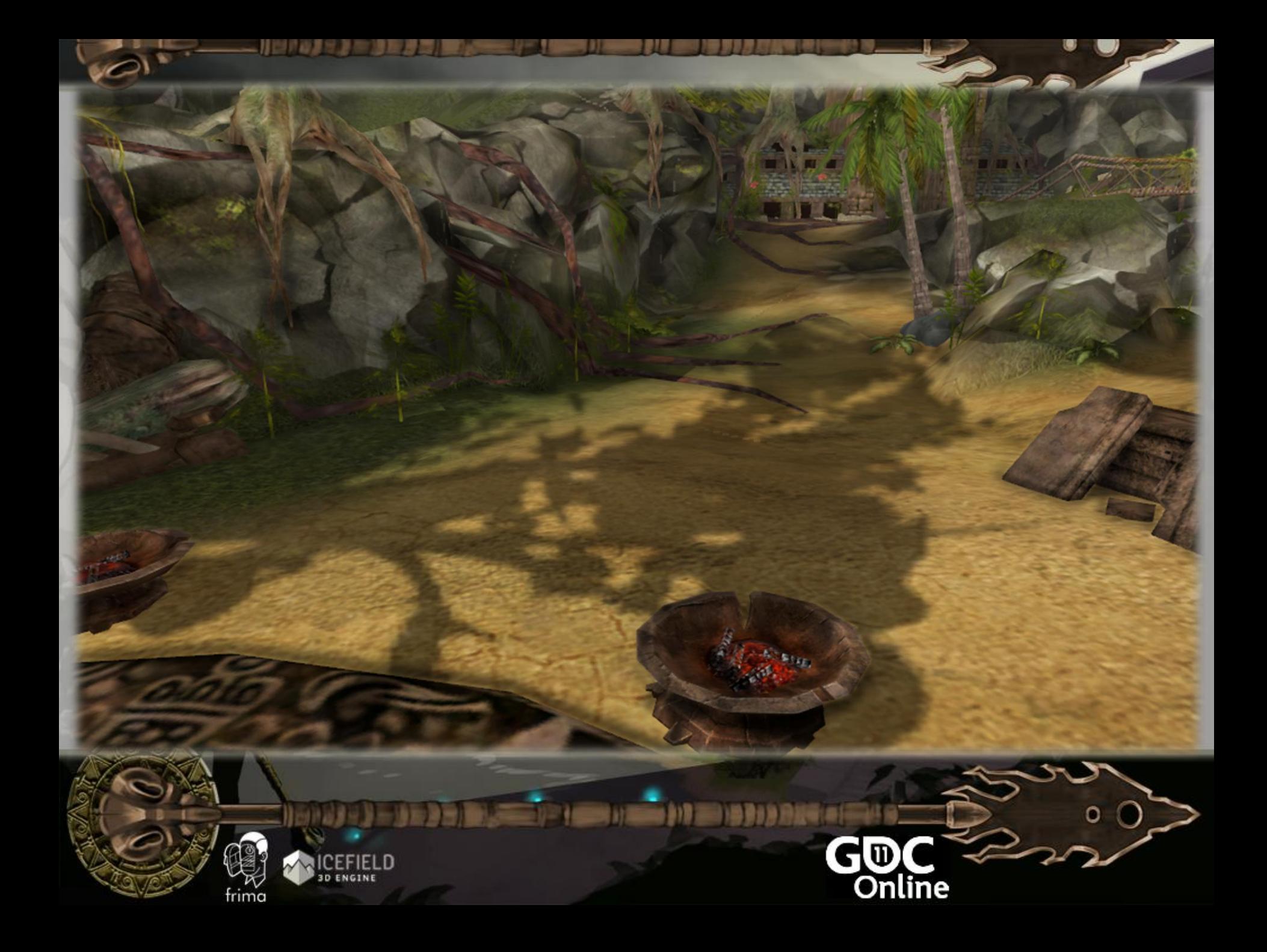

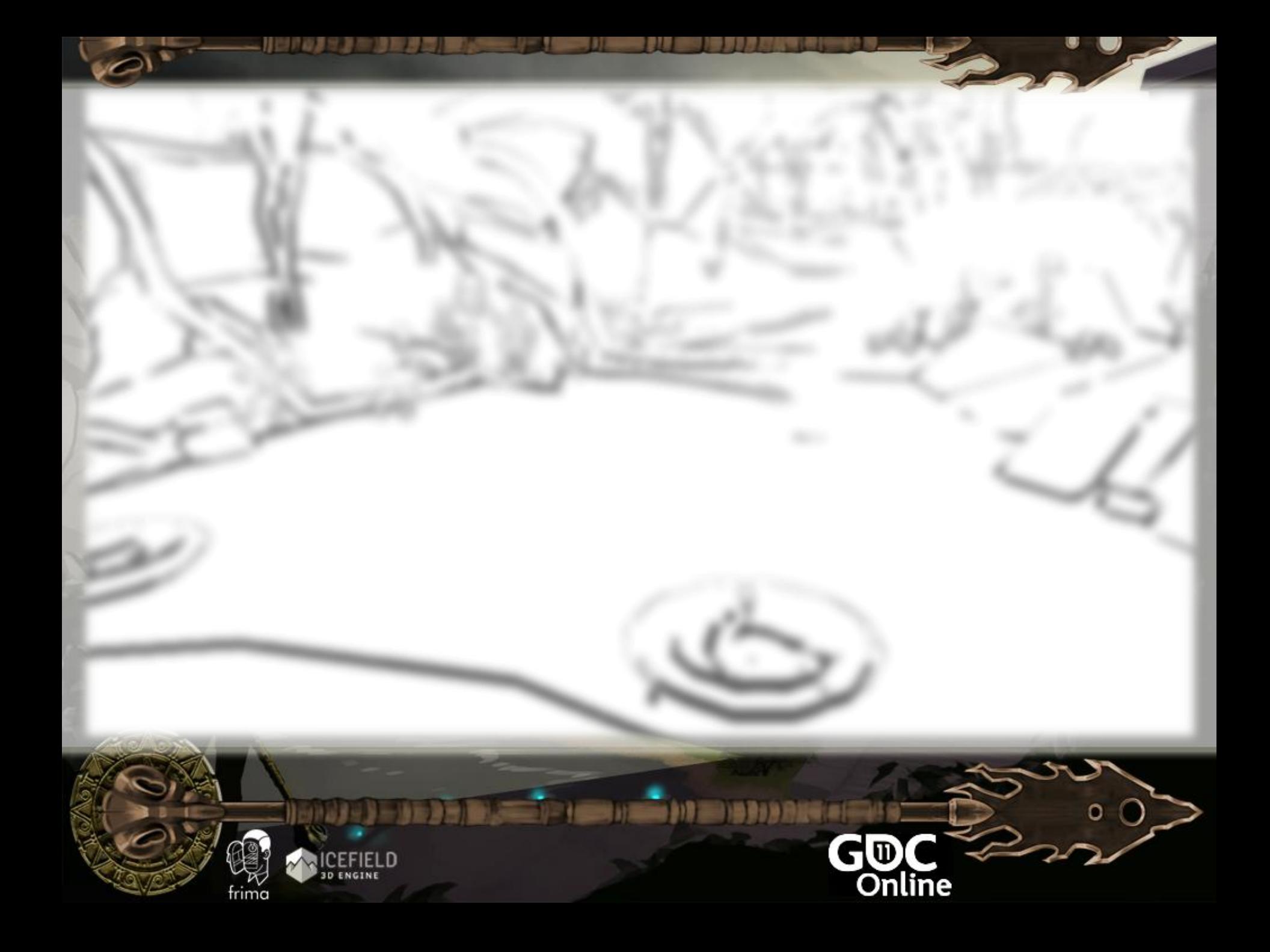

# SSAO off

 $\alpha$ 

**GOC** 

IIE EN IIE EN

ič u

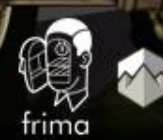

71

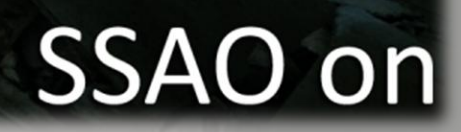

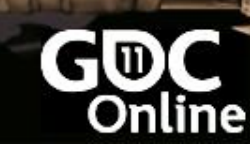

 $\omega$ .

IEE IEE

iič m

9.

 $\stackrel{\sim}{\text{frima}}$ 

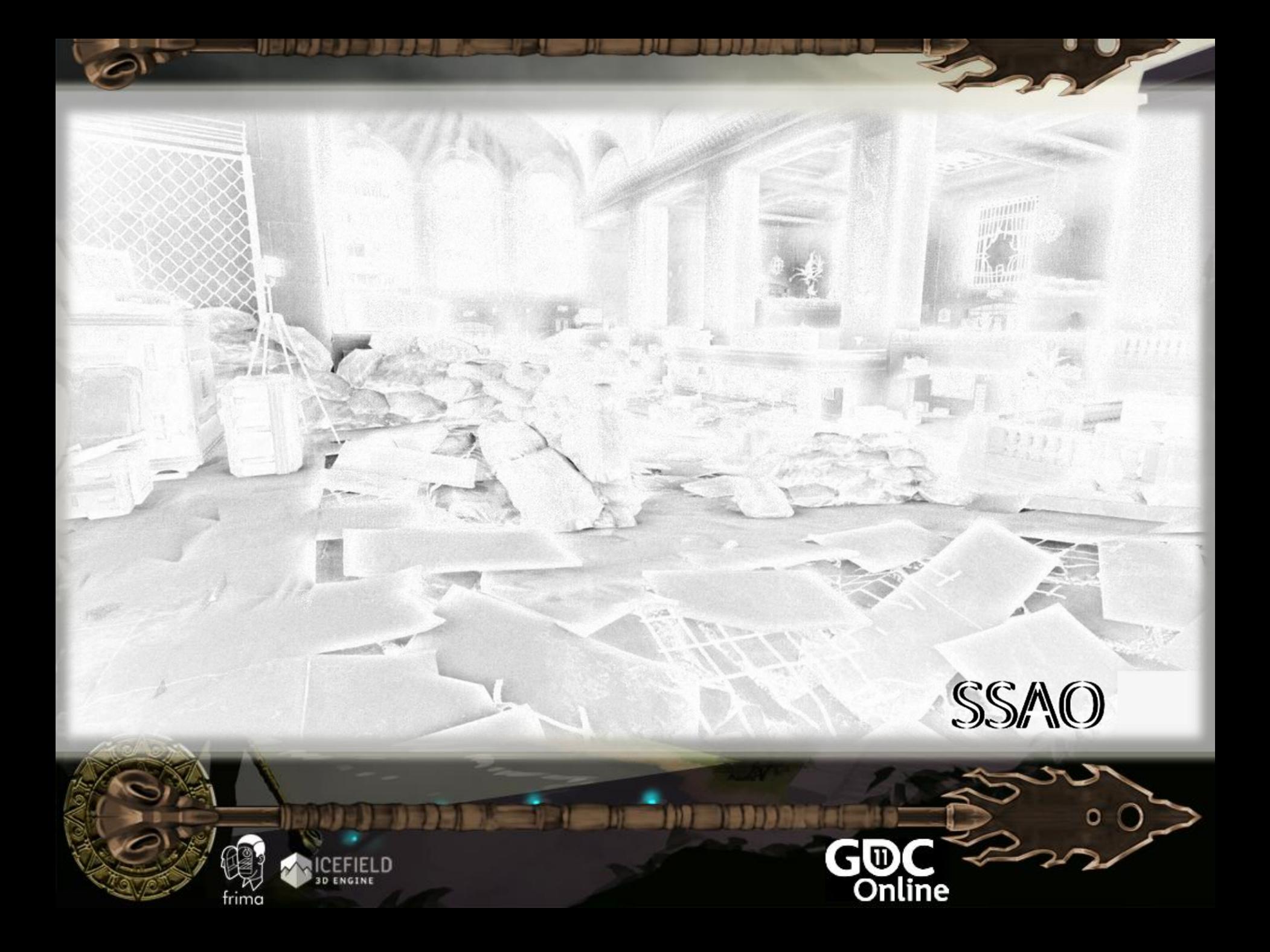

### Screen Space Ambient Occlusion

#### **Requirement**

– Depth

#### **Technique**

- Sample multiple times from depth
- Determine which pixels are occluded

#### **Uncharted 2: HDR Lighting**

John Hable **Naughty Dog** 

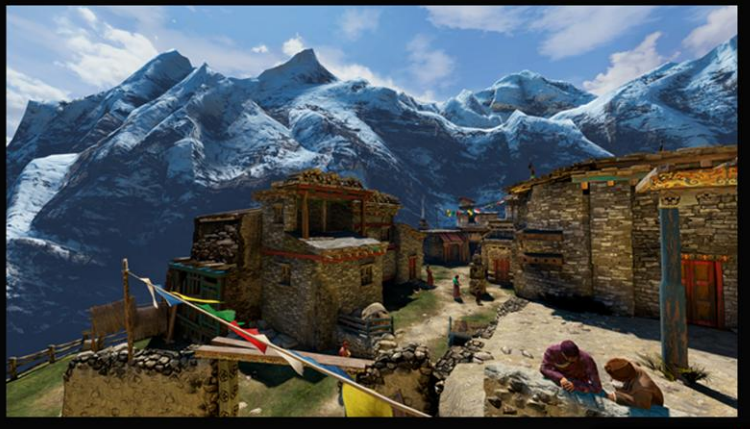

**NAUGHTYS DIE** 

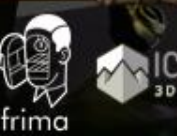

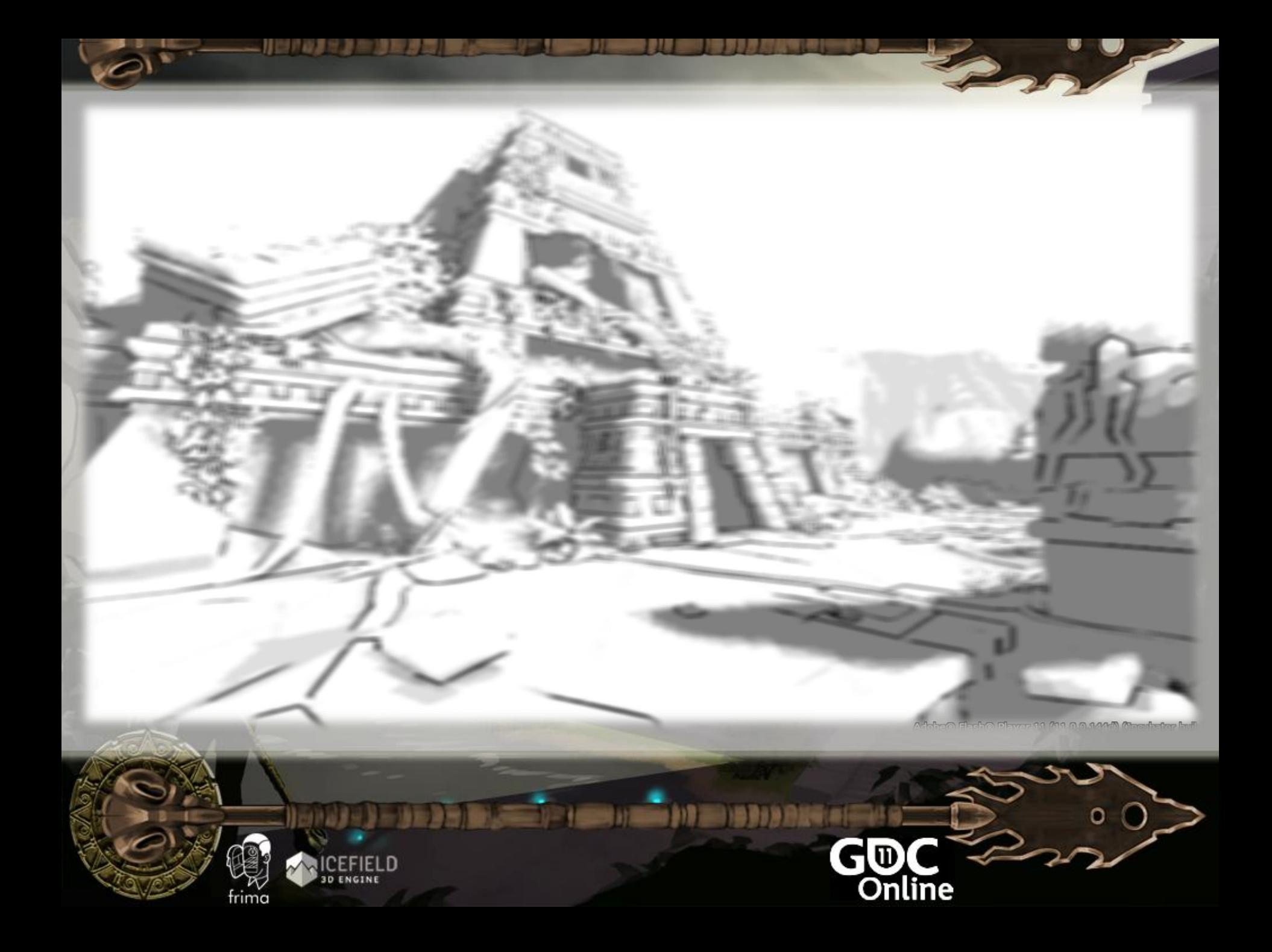

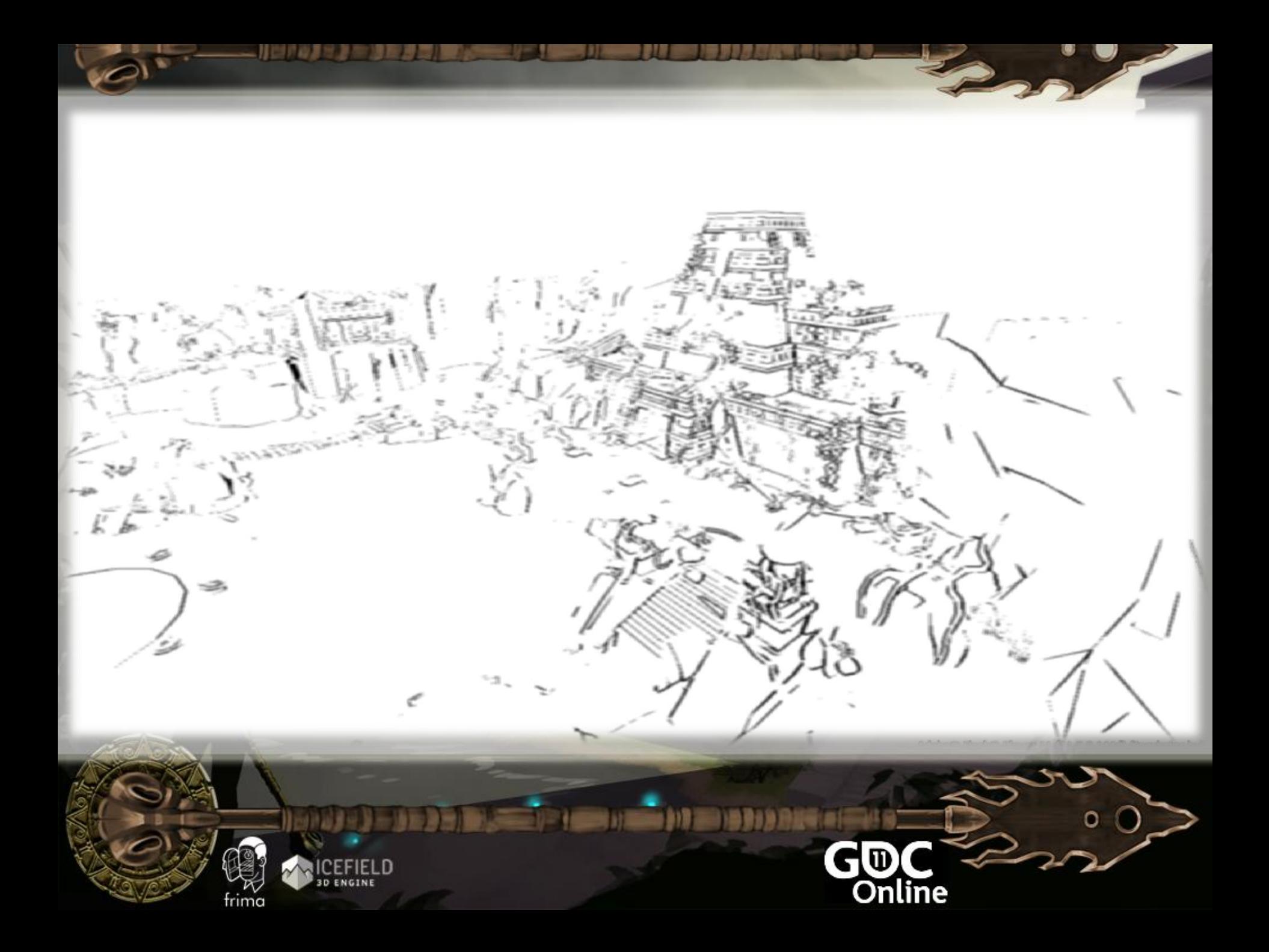

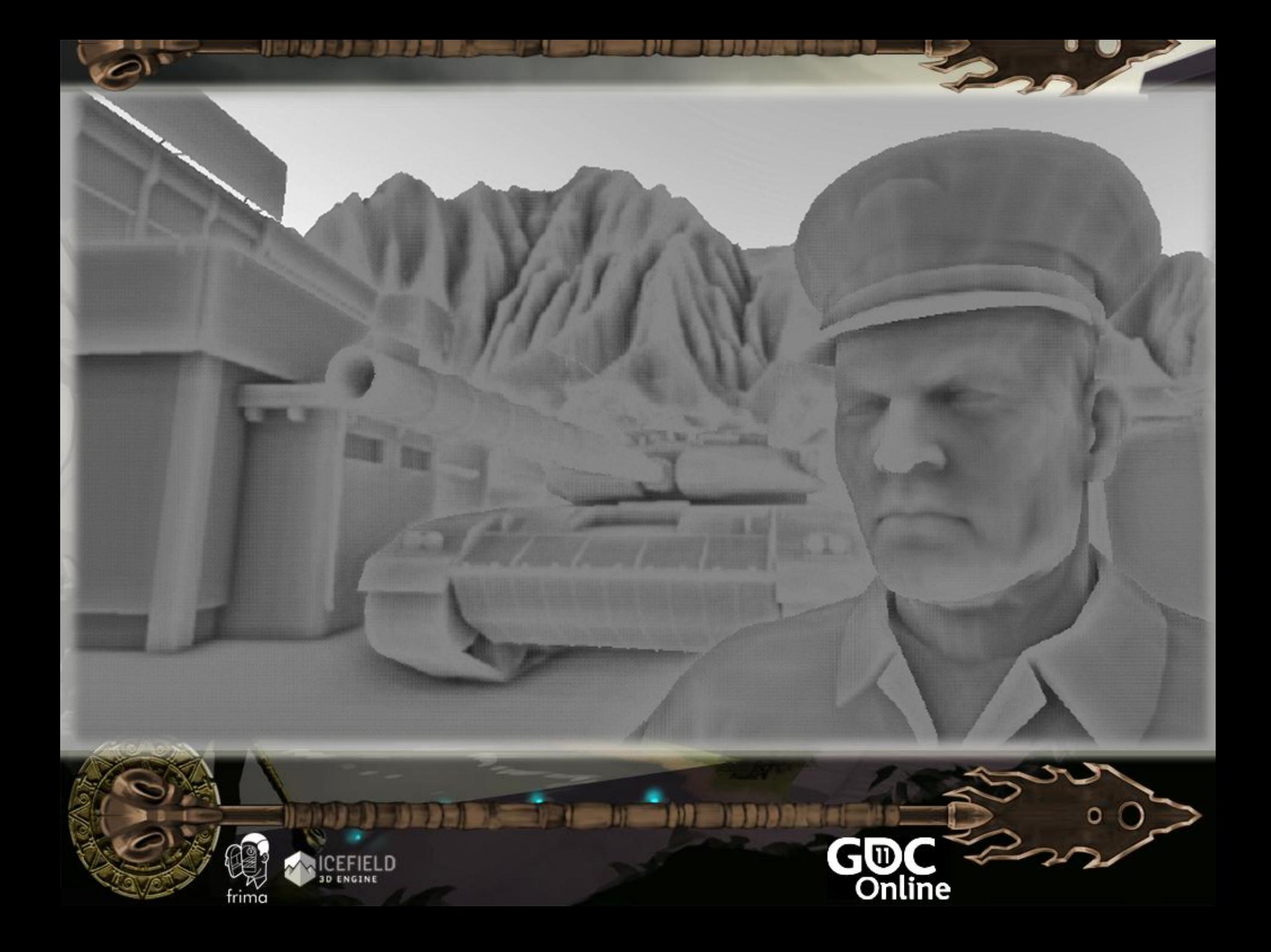

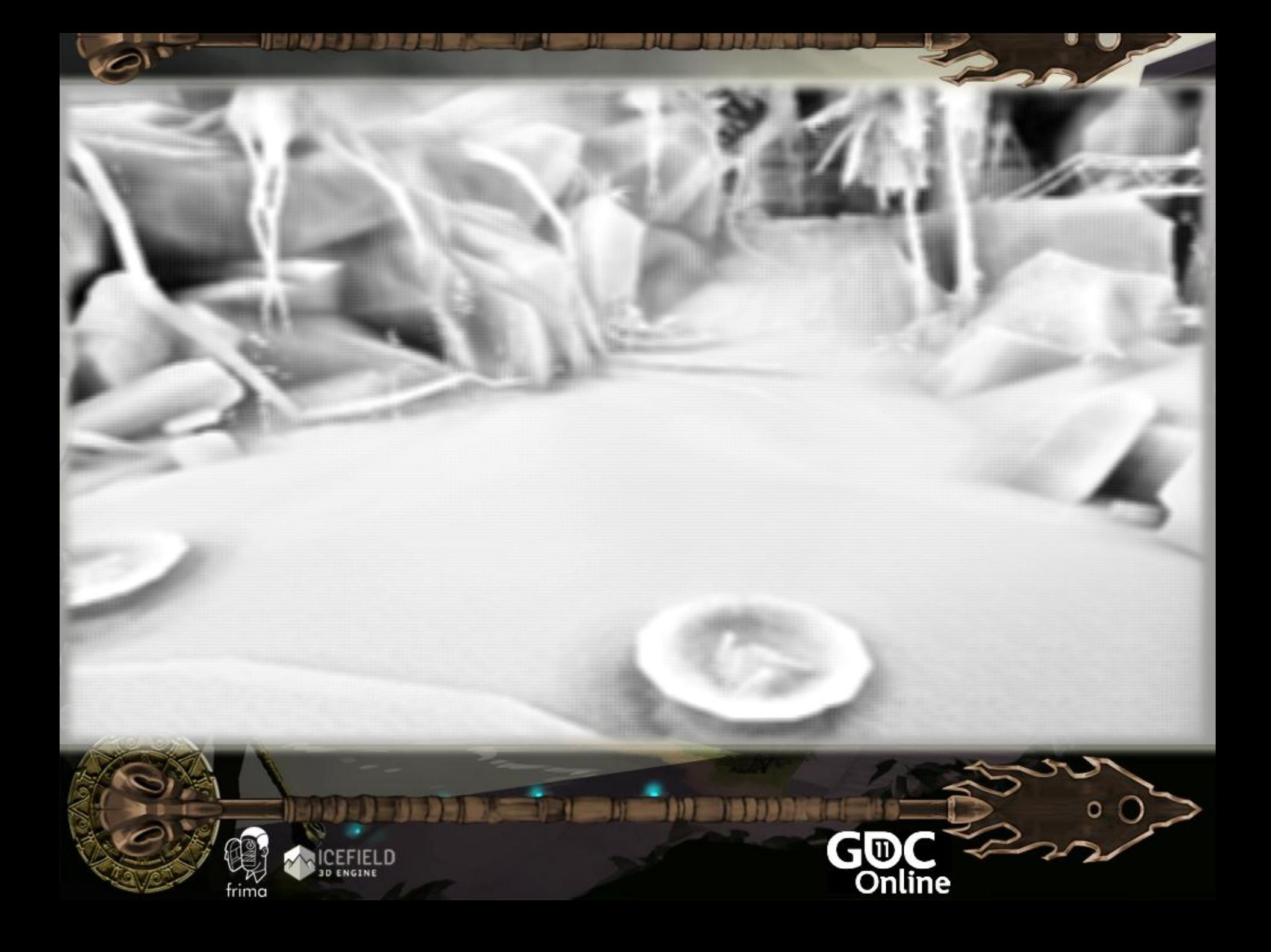

## SSAO Comparison

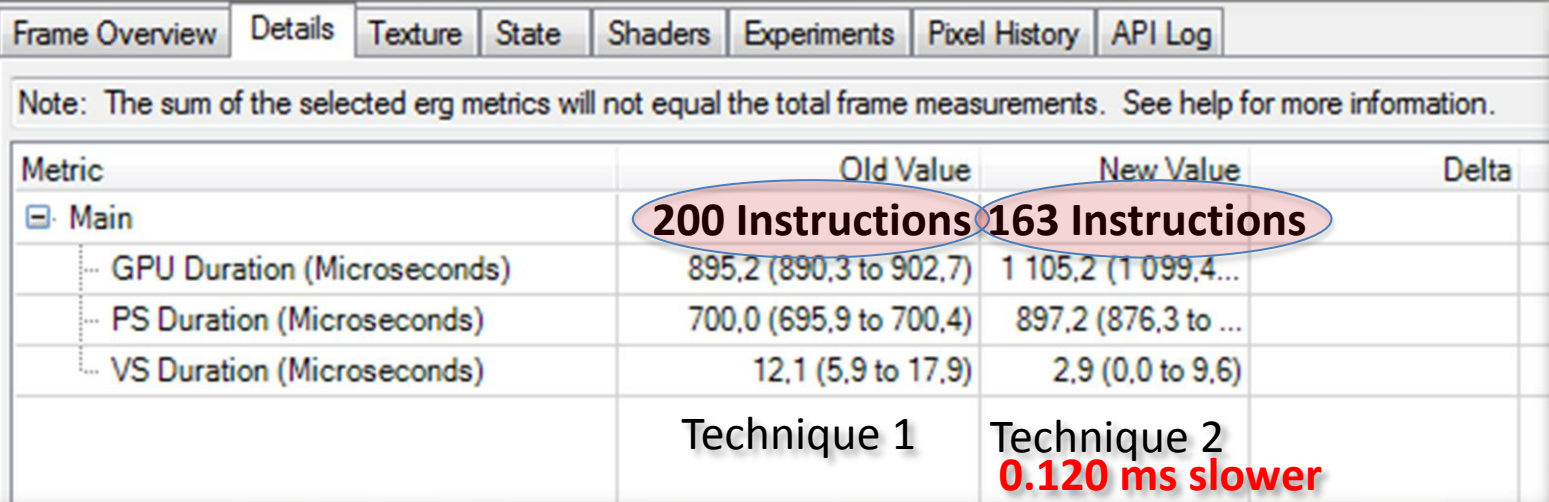

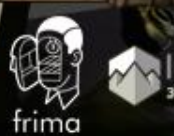

**IFI**<sub>D</sub>

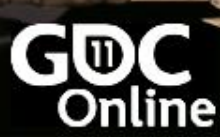

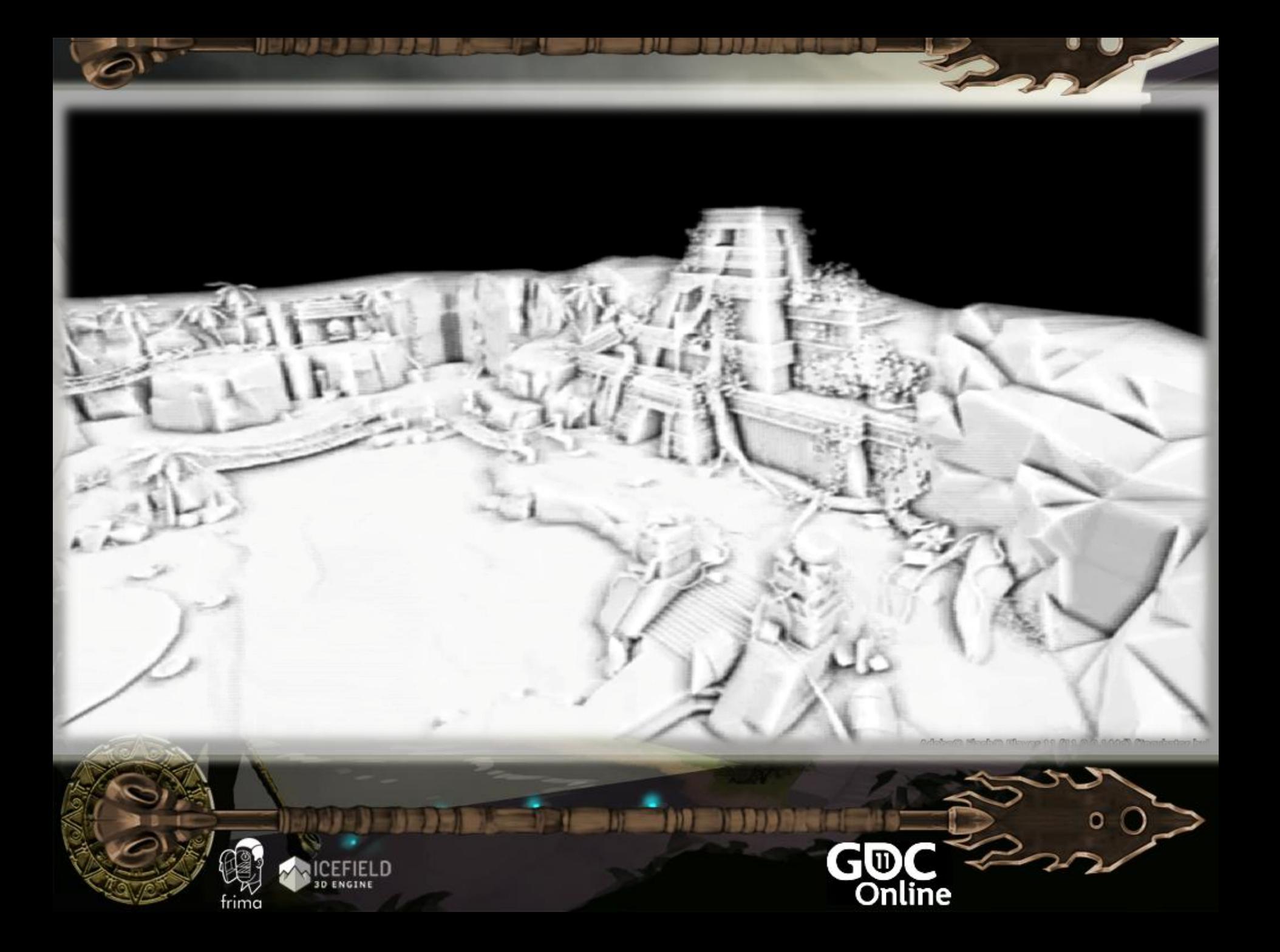
# Automatic Mapping

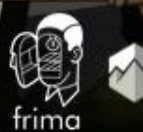

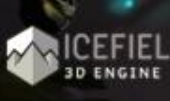

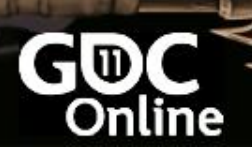

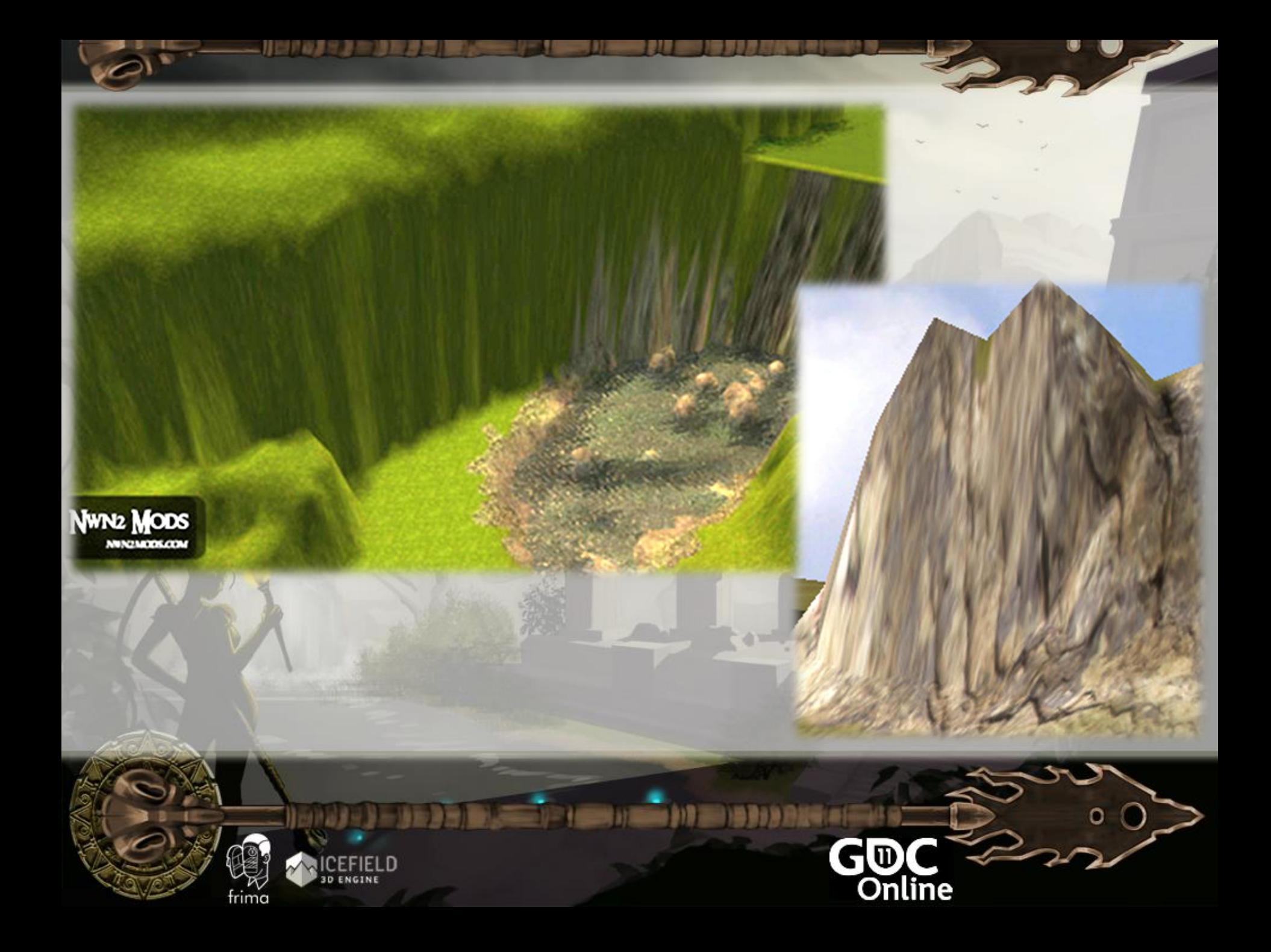

## Triplanar Texturing

CI (D)

Online

- **Nvidia**
- Tiled UV based on vertex position for each axis
- Albedo and normal

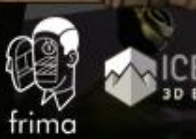

#### Triplanar Texturing

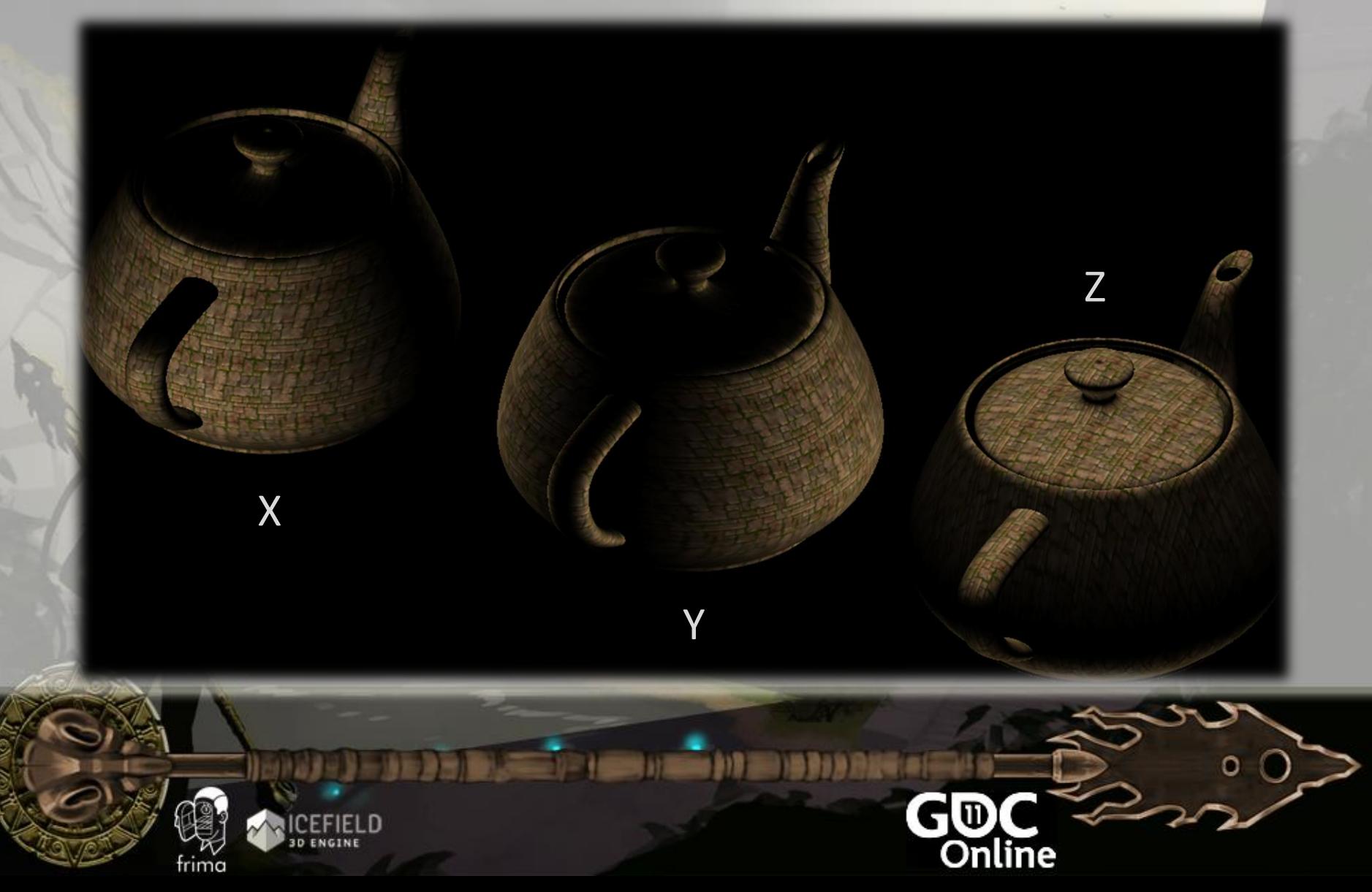

#### Triplanar Projection

#### Simple UV Unwrap

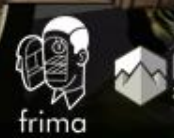

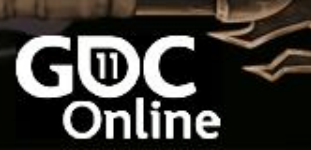

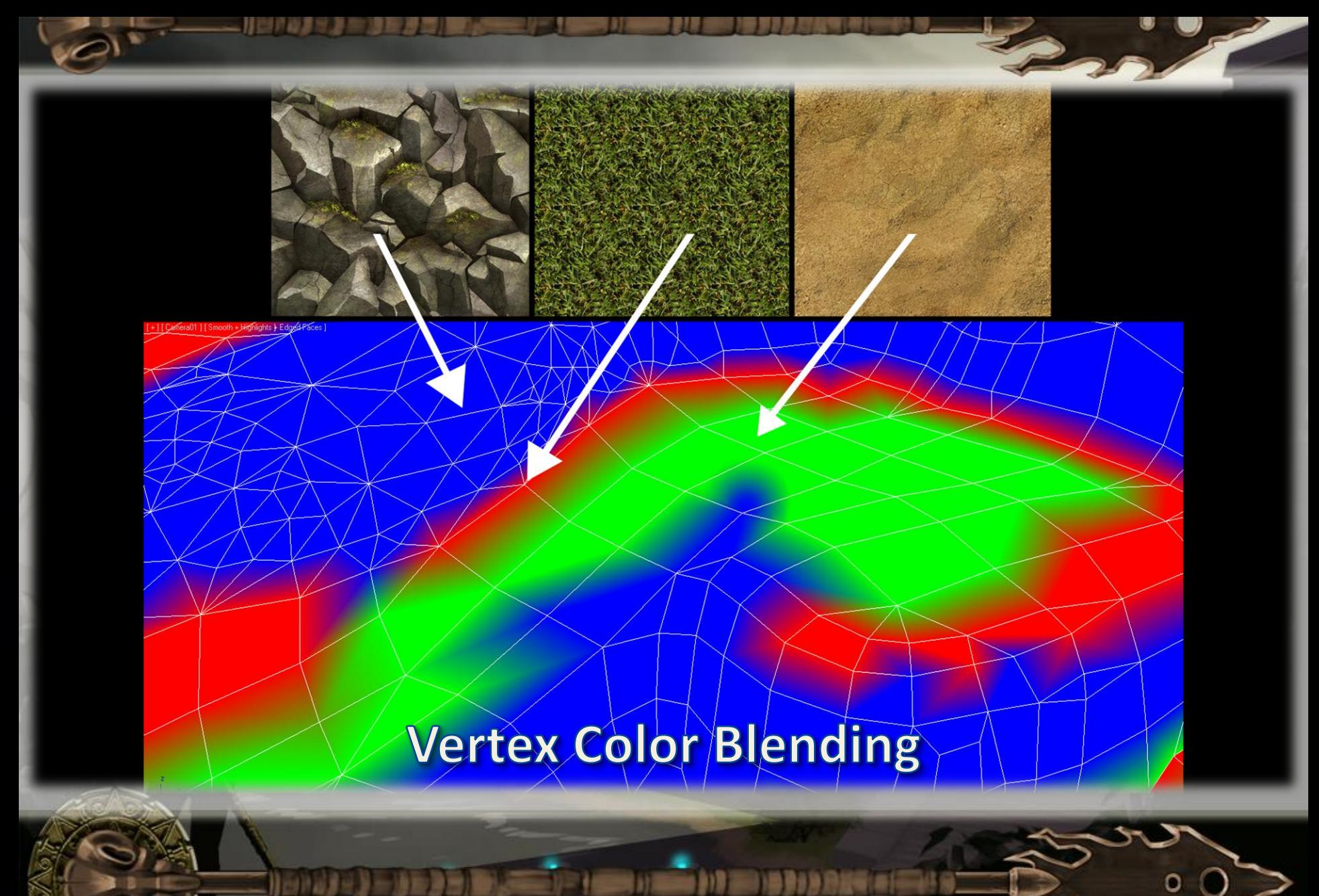

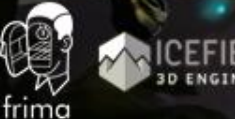

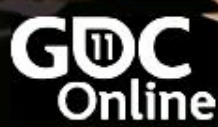

#### Triplanar + Vertex Color Blending

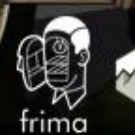

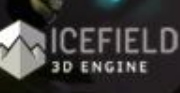

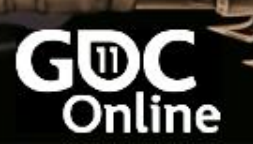

## Flash

CI (D)

Online

- Shader with a lot of instructions
- Lots of sampling
- GT8600: 3 ms
- Radeon HD 2400: 1.2 ms

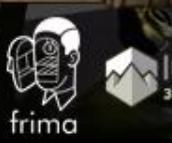

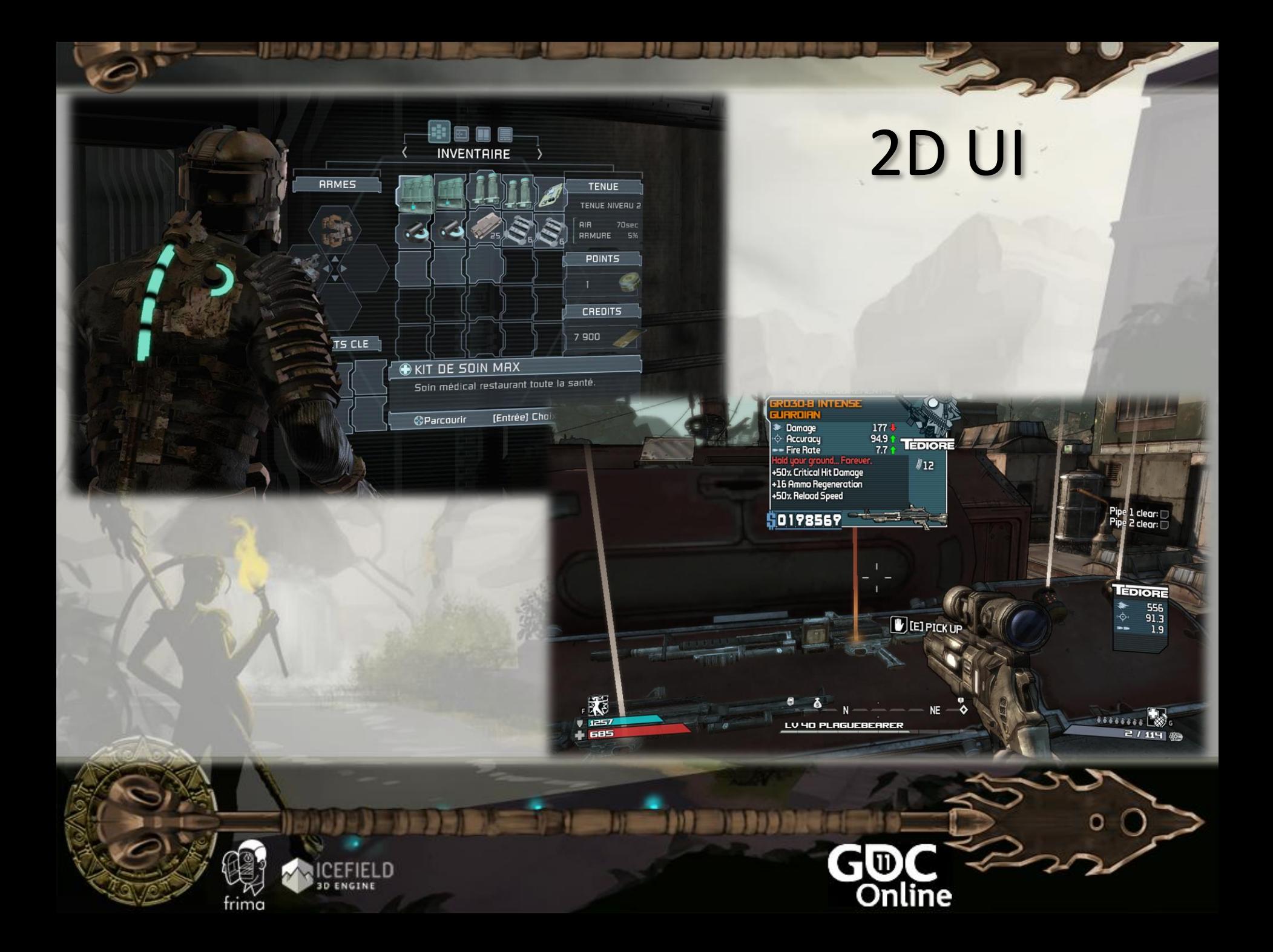

#### Interface

**CETT** 

**LOGIN** 

**EMAIL** marc\_stable\_1@frima.com **PASSWORD** \*\*\*\*\* **REGISTER NOW** 

PLAY NOW

GDI

Online

#### • Pro

- It's native!
- **Toolset**
- Multithreaded rasterizer?

#### **Cons**

Not GPU-accelerated.

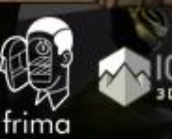

## ++2D UI

- Complementing Flash 11 3D
- **Technique** 
	- Projecting 2D elements in the scene
	- Keeping mouse events
	- Keeping vector animations and blends
	- Native text rendering
	- Game design & art helper tools
	- Easy to integrate, debug Minimal Components
	- **Result in Flash** 
		- **Final**

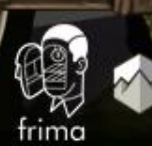

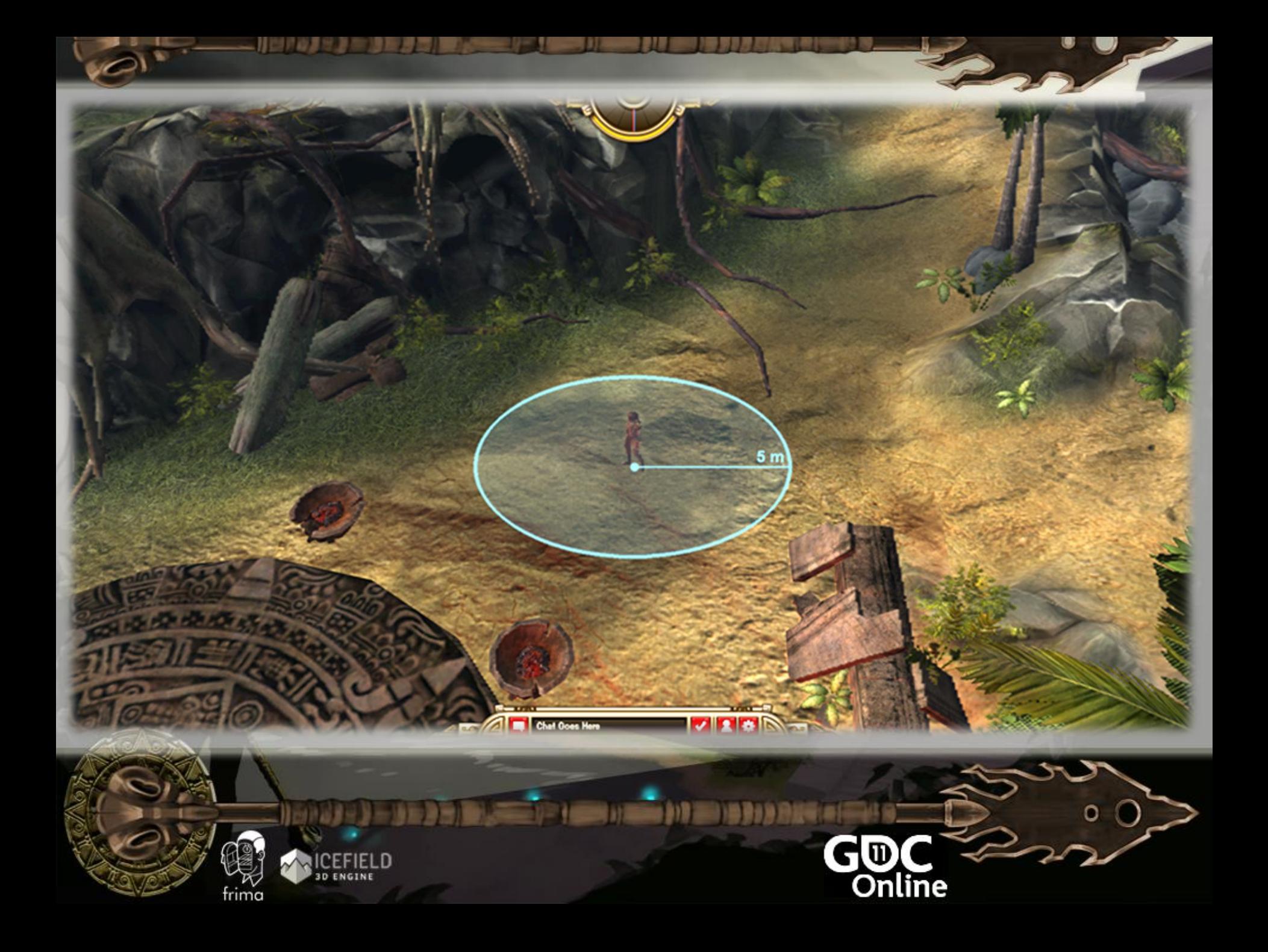

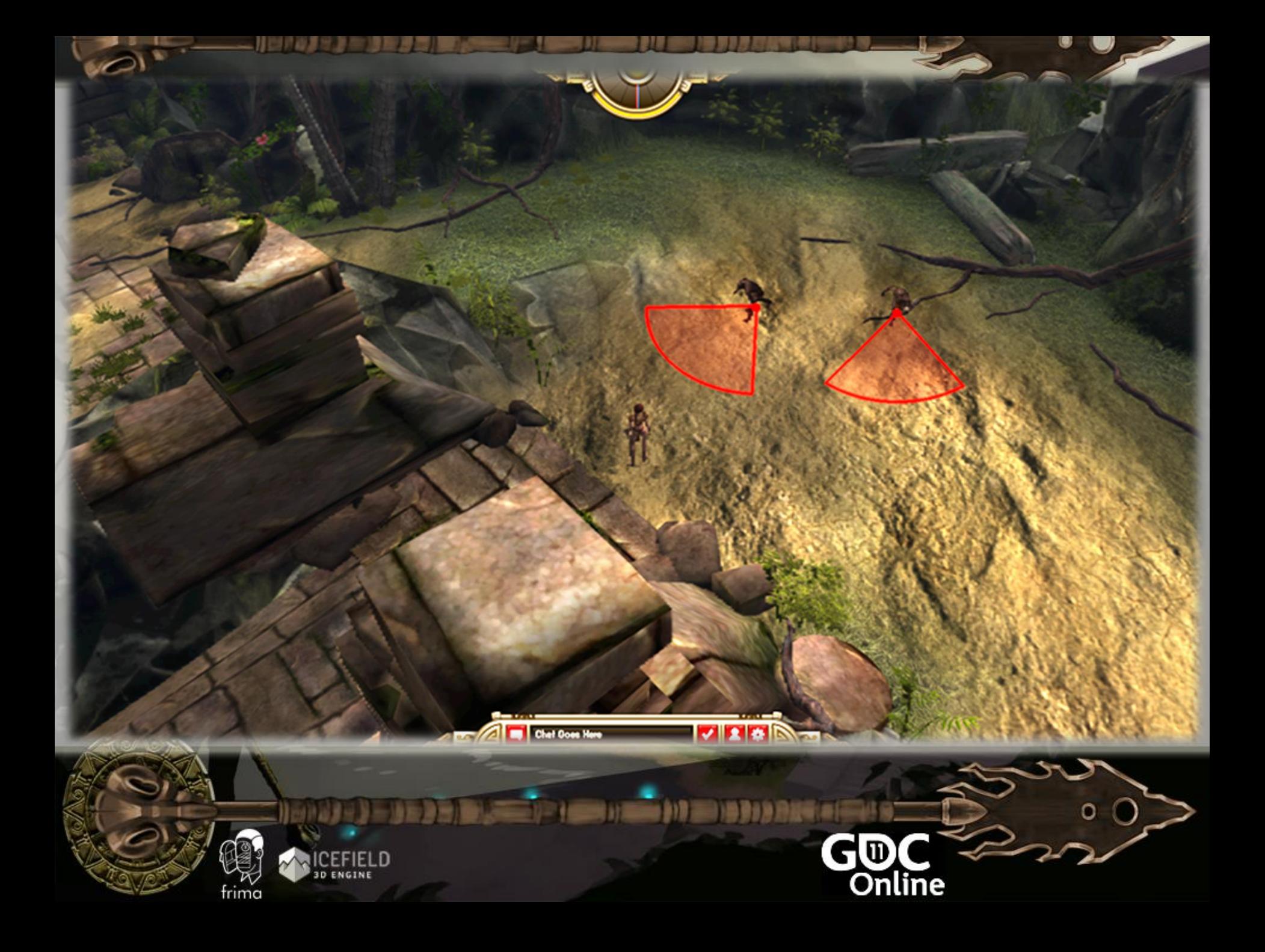

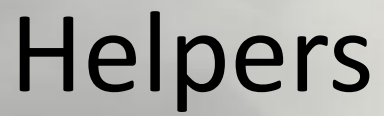

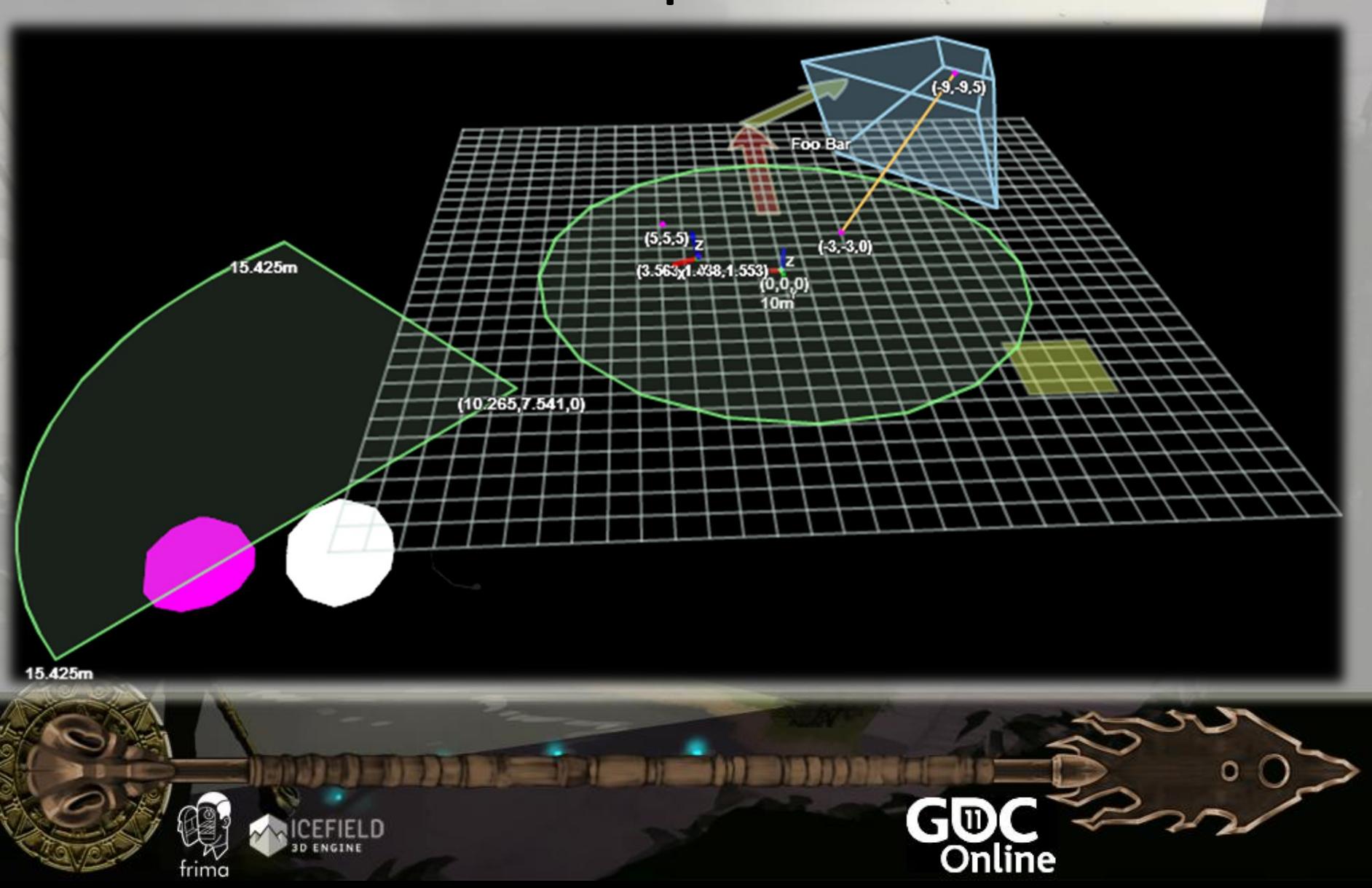

## Flash CPU

#### Problems:

- Single-threaded
- Slow Data access

#### • How

- Fast memory opcodes
- Azoth
	- Easy to debug (Breakpoints)

#### **Where**

- Scene partitioning
	- Particle transformation

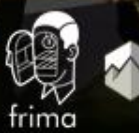

## Alchemy

- Alchemy allows C and C++ code to run in the ActionScript Virtual Machine (AVM2).
- The C/C++ code is converted to AS3 using a special compiler, and then built into a SWC.
- This enables the porting of several existing solid and proven libraries.
- The compiler also performs a lot of optimization to make the code run faster by using fast memory access.

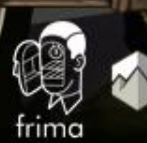

### Alchemy Flow

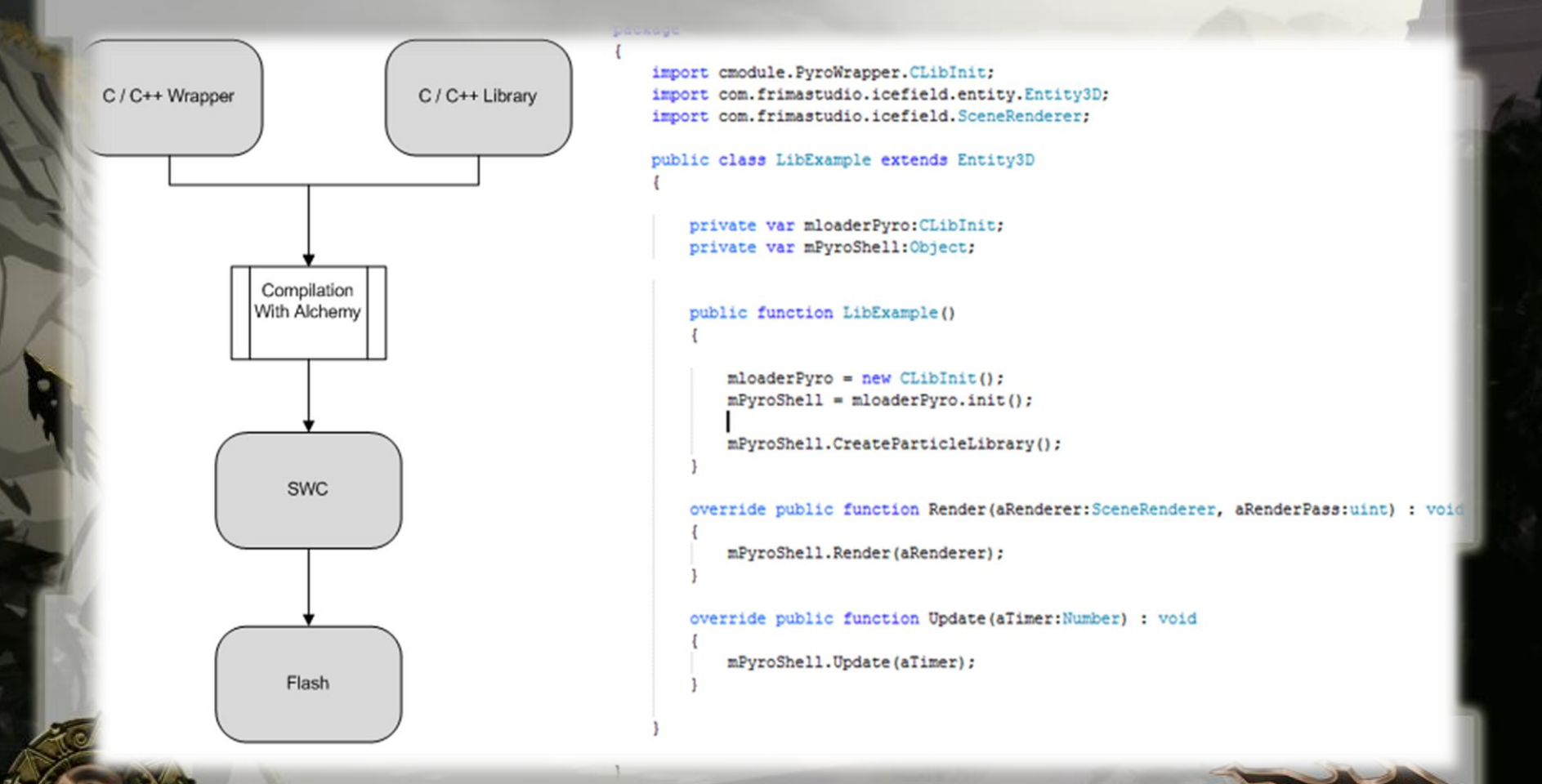

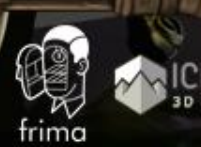

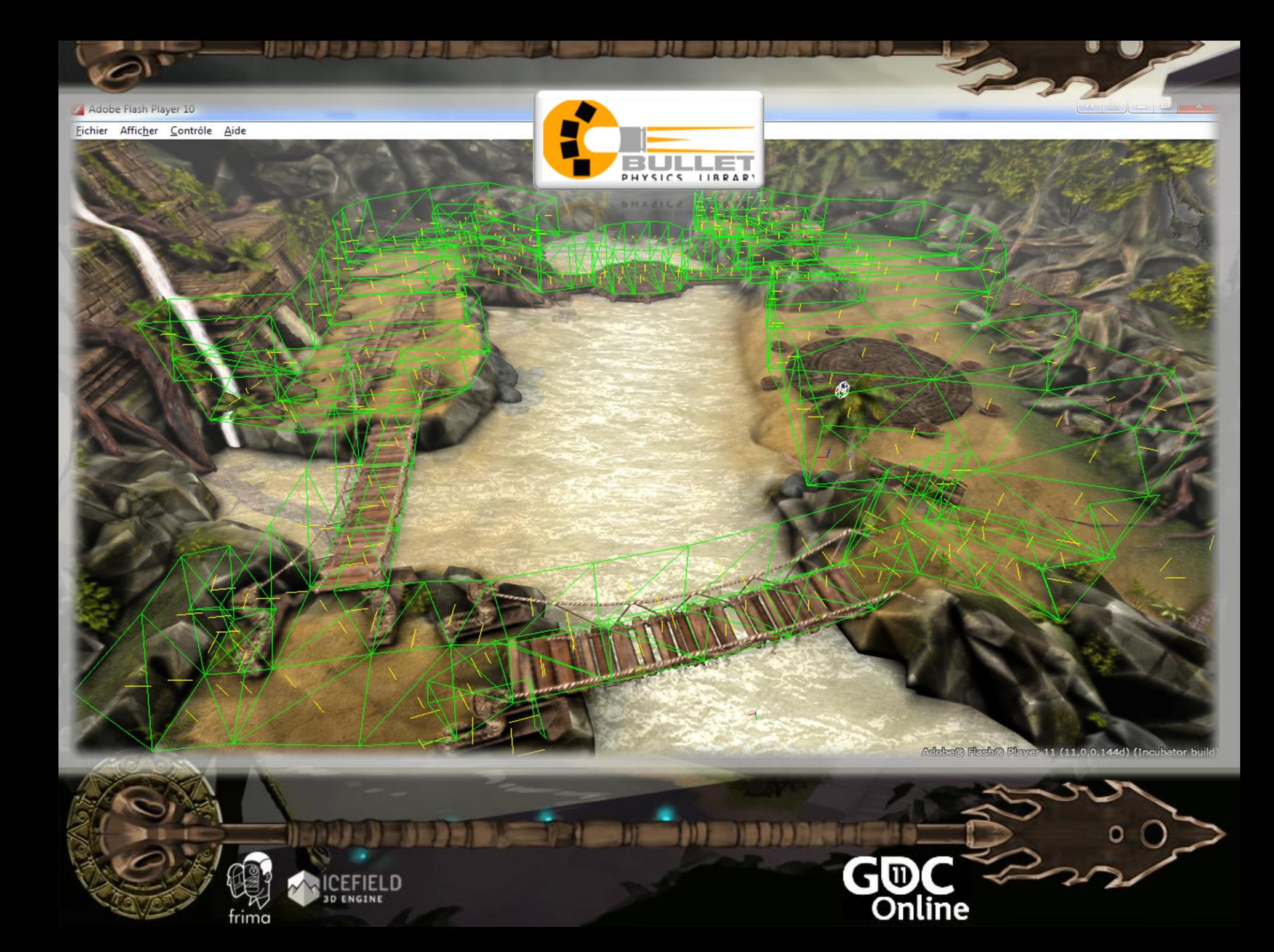

## What is Bullet Physics

- Physics engine
- **Simple** 
	- Dynamic and static volume and mesh
	- Apply force and impulse
	- Generate collision callback
	- Character controller
- But also
	- Dynamic constraint
	- **Clothing**
	- More...

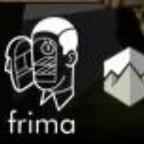

## Bullet Physics

- **Open Source**
- Who uses Bullet?

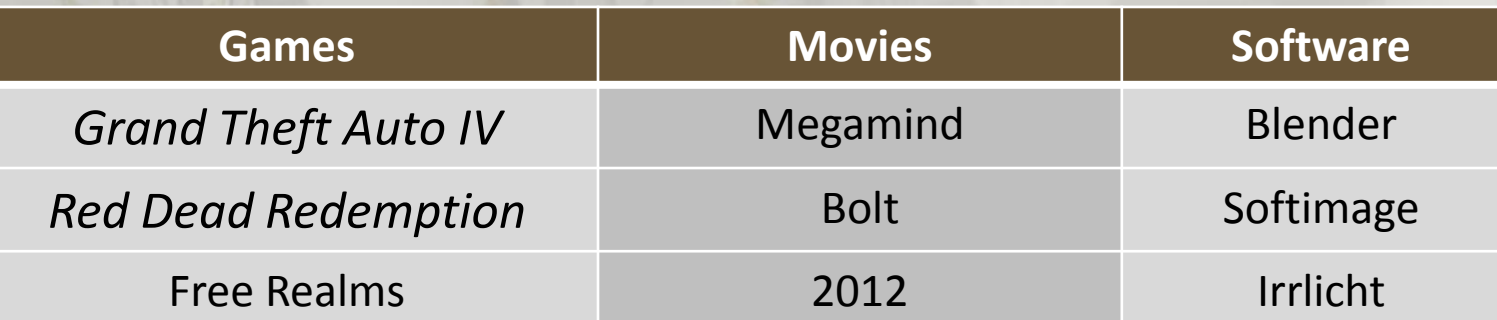

GID

Online

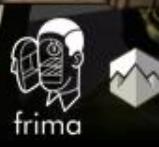

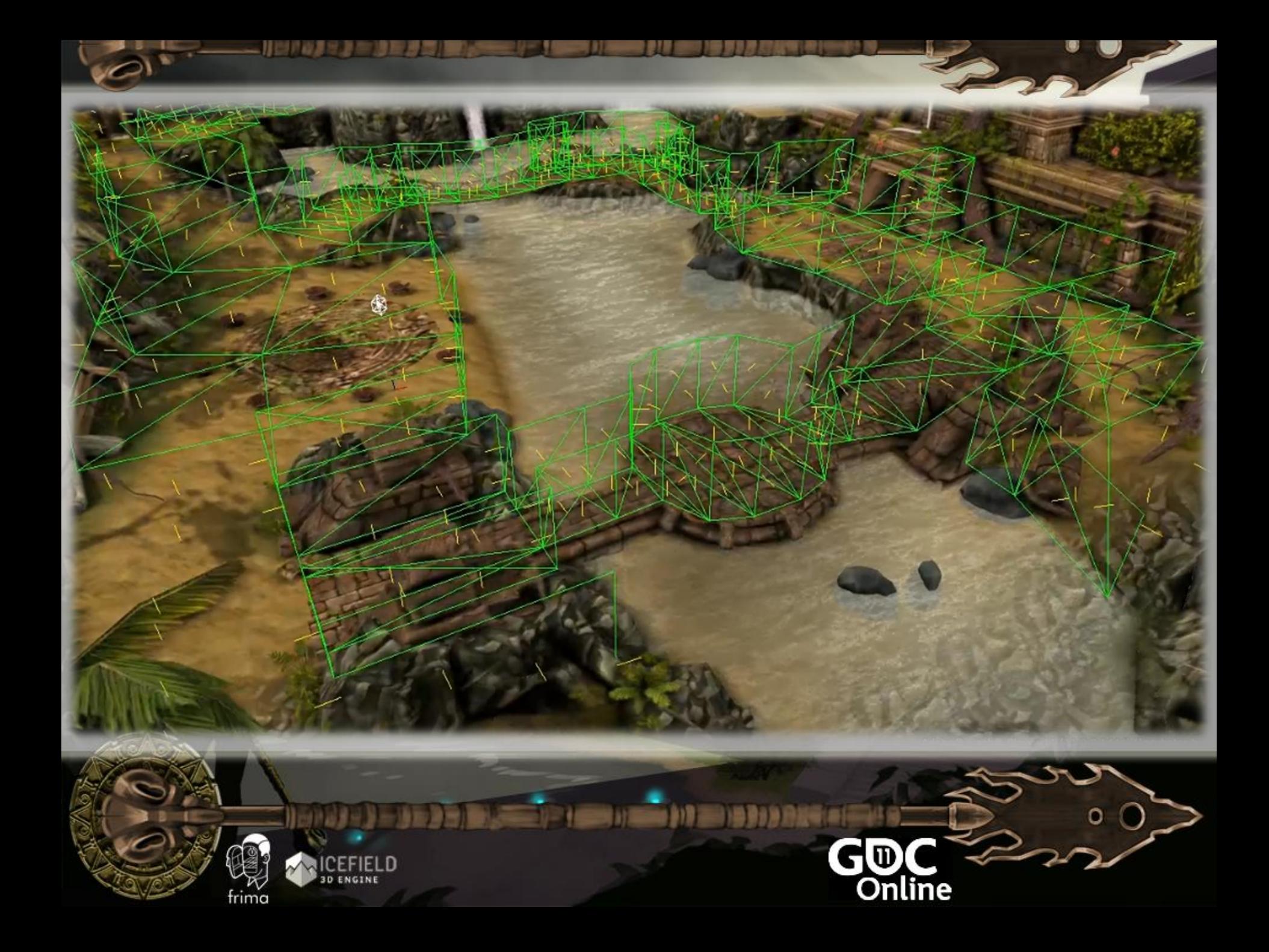

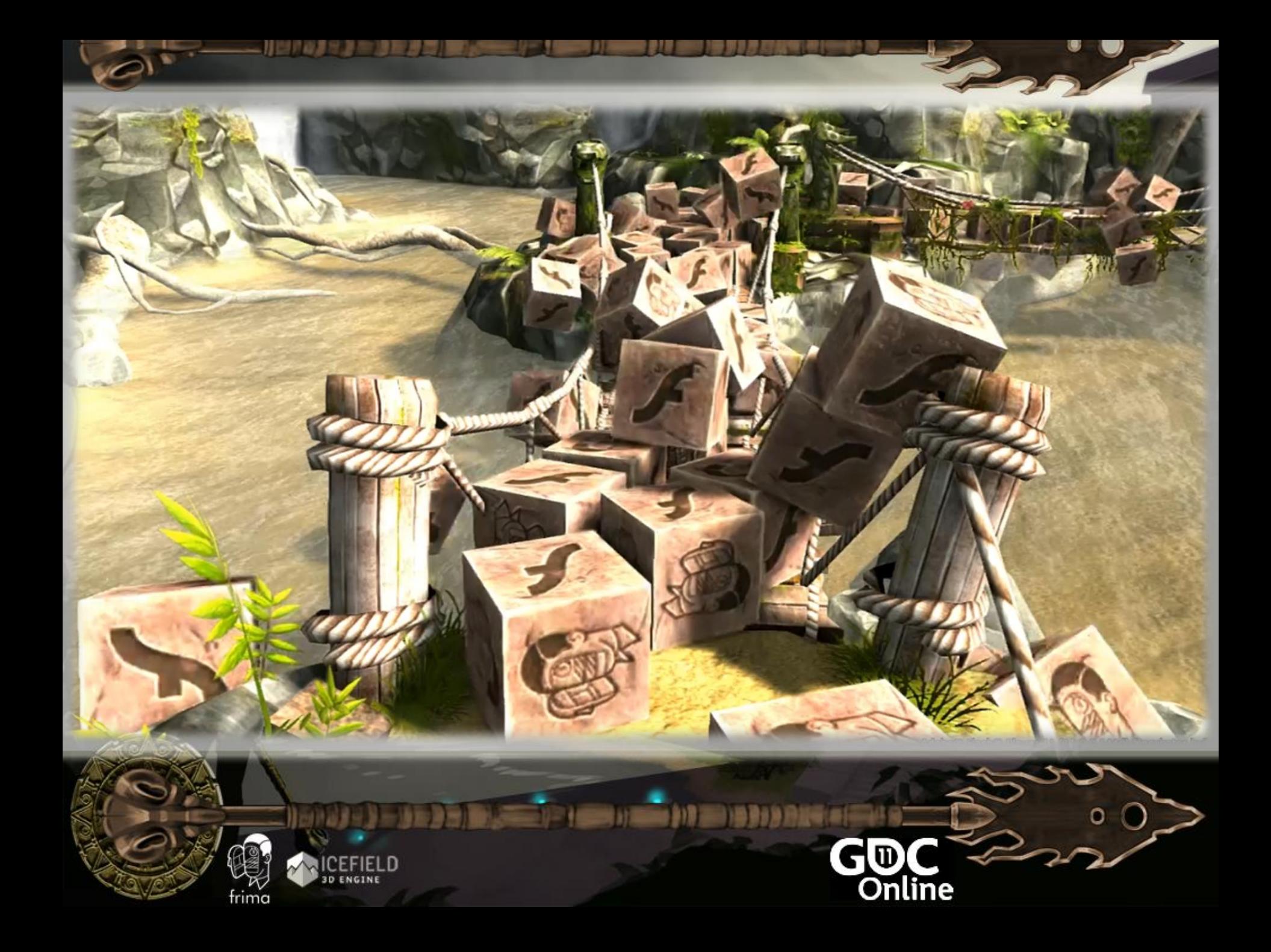

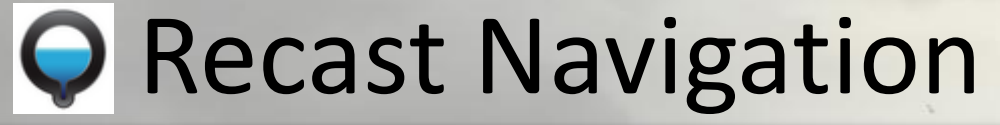

#### 309-SAST, Set start location, LMB, Set and Tocation maght Red-un[] Owate Offitatesh Connections Max@are **Max Singer Bo**, Region Size **Melged Region Size** Under Fattering Polygonization Max Edith Longth Max Edge Drive Verb. For Figy Detail Mesh Text Local Neighbourhood Sample Docker **Box Sample Error** Keep Increadule Results **Build Time: 17664 Sms Build LEADING Graw** <sup>(2)</sup> Input Mech D. Navmeralli **Distances Druis Navmesh Trans Il Naumesh Evilnee** R Navmerch Neutro (I Woods) D'Walkable Visuals **Compact D** Compact Distance 204.86ms (1.2%)  $-5$  implify **Compact Regions Build Pulyments** 95.95ms (6.5%) Begion Contractions 1632.36ms Build Pulymenh Detail  $00.494$ **I** Raw Contours non **FOFM** 17664.90mg

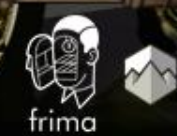

**EFIELD 3D ENGINE** 

19703939

Test Navmash

**Orate Orauts** Pathfield Follow

**II** Pathfield Straight

**Draftfind Slond** 

**Distance to Wall** 

**E** Find Pulps in Crole

**End Polys in Shape** 

**Saylad** 

clude Rap  $\blacksquare$  Plots

 $\blacksquare$ 

 $\blacksquare$  Door  $B$  lump

**Include Fings** (I) Work

(2) Sealers

III Door

(5) Jume

**Oreate Conues Valumes** 

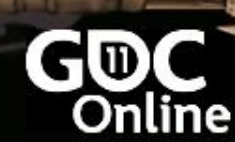

# **O Recast Navigation**

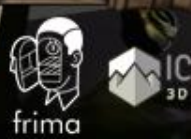

EPID

**TERRE** 

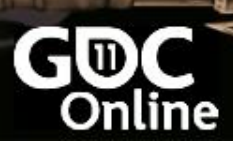

RESISTANCE 3

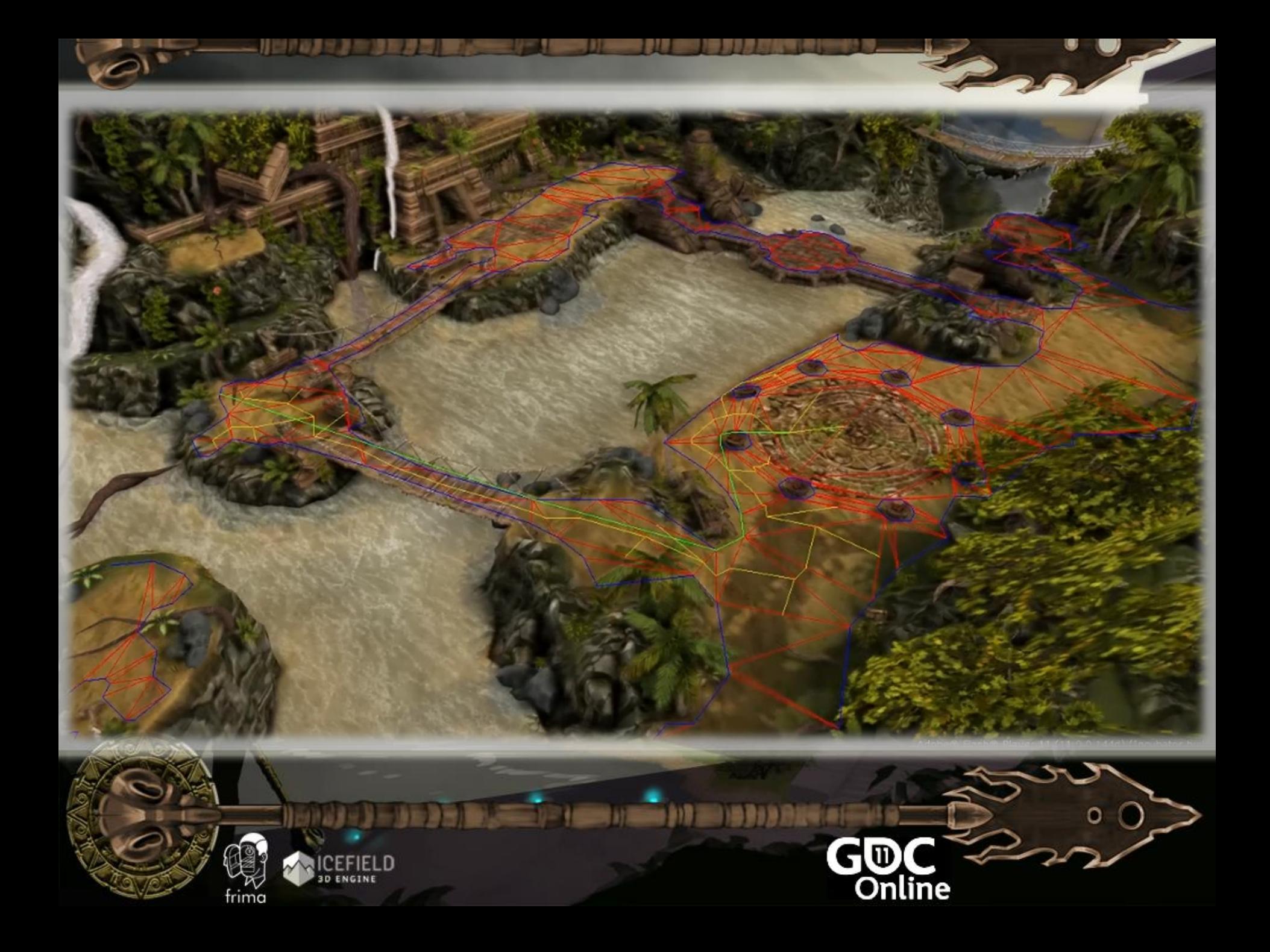

## Detour / Detour Crowd

- Detour is a pathfinding system
- It use Recast's navigation mesh
- It Manages collision, avoidance, separation, etc.

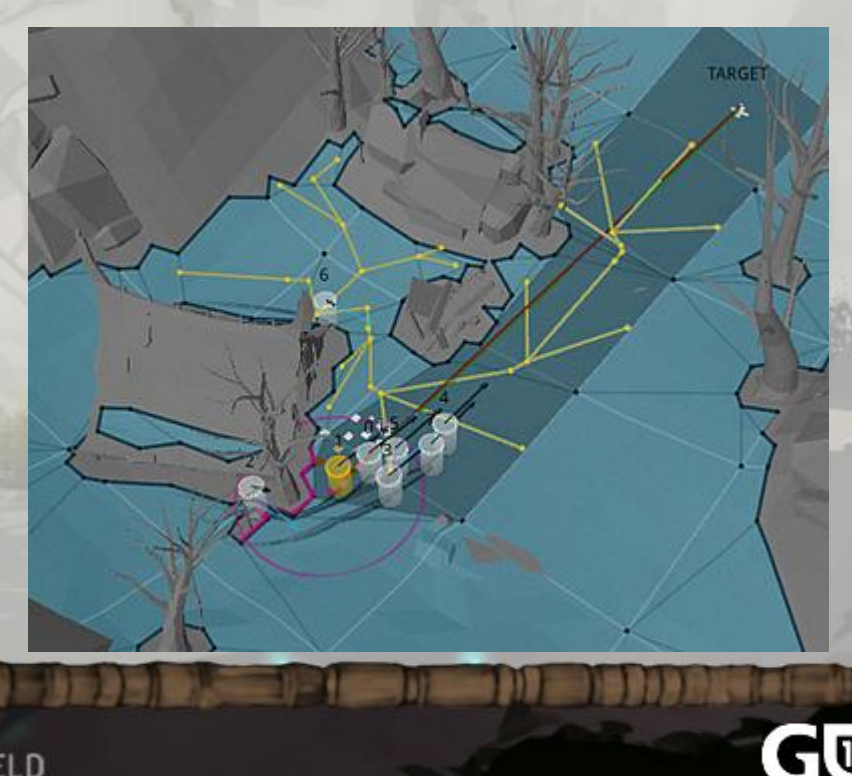

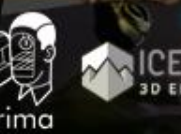

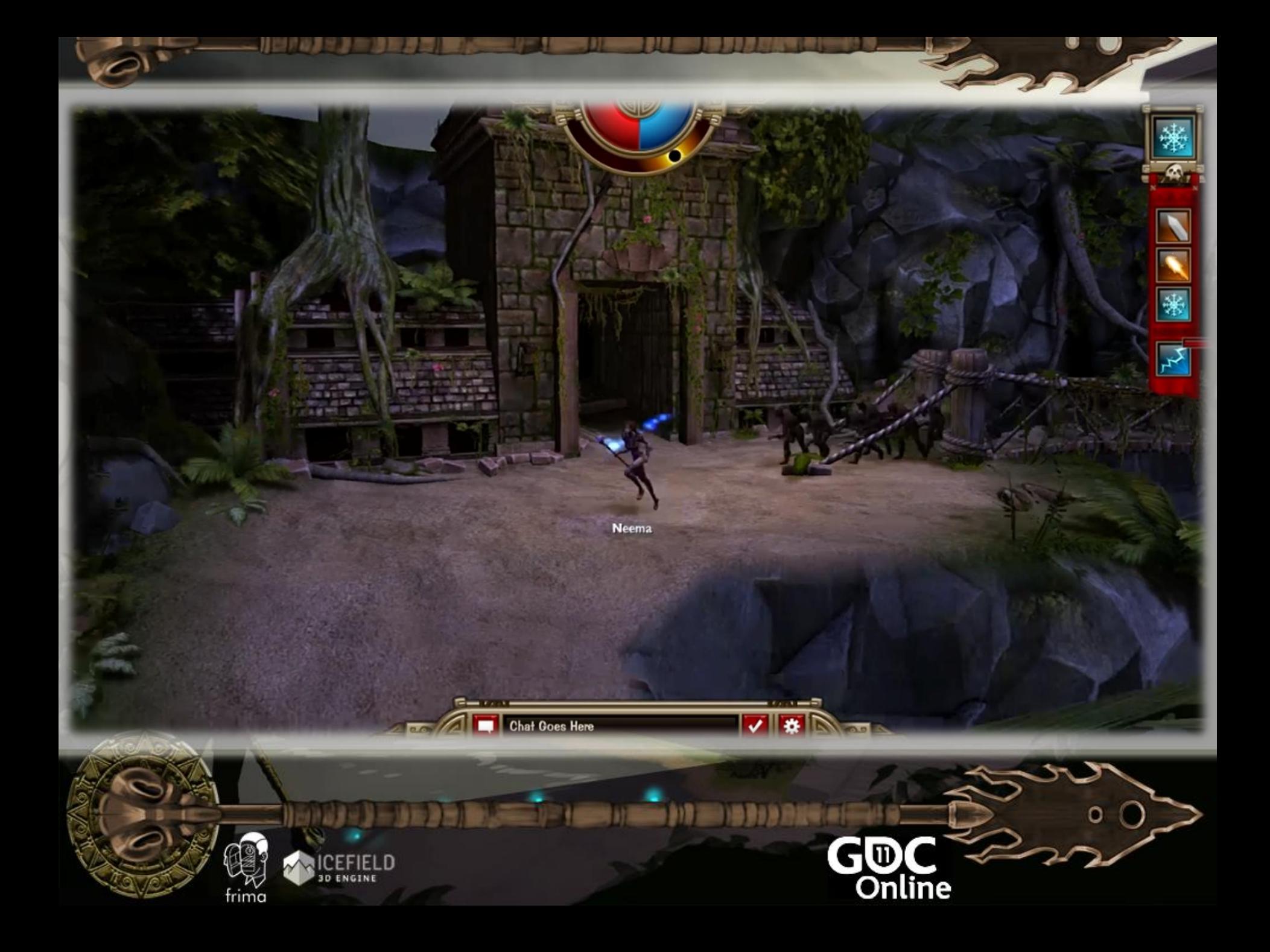

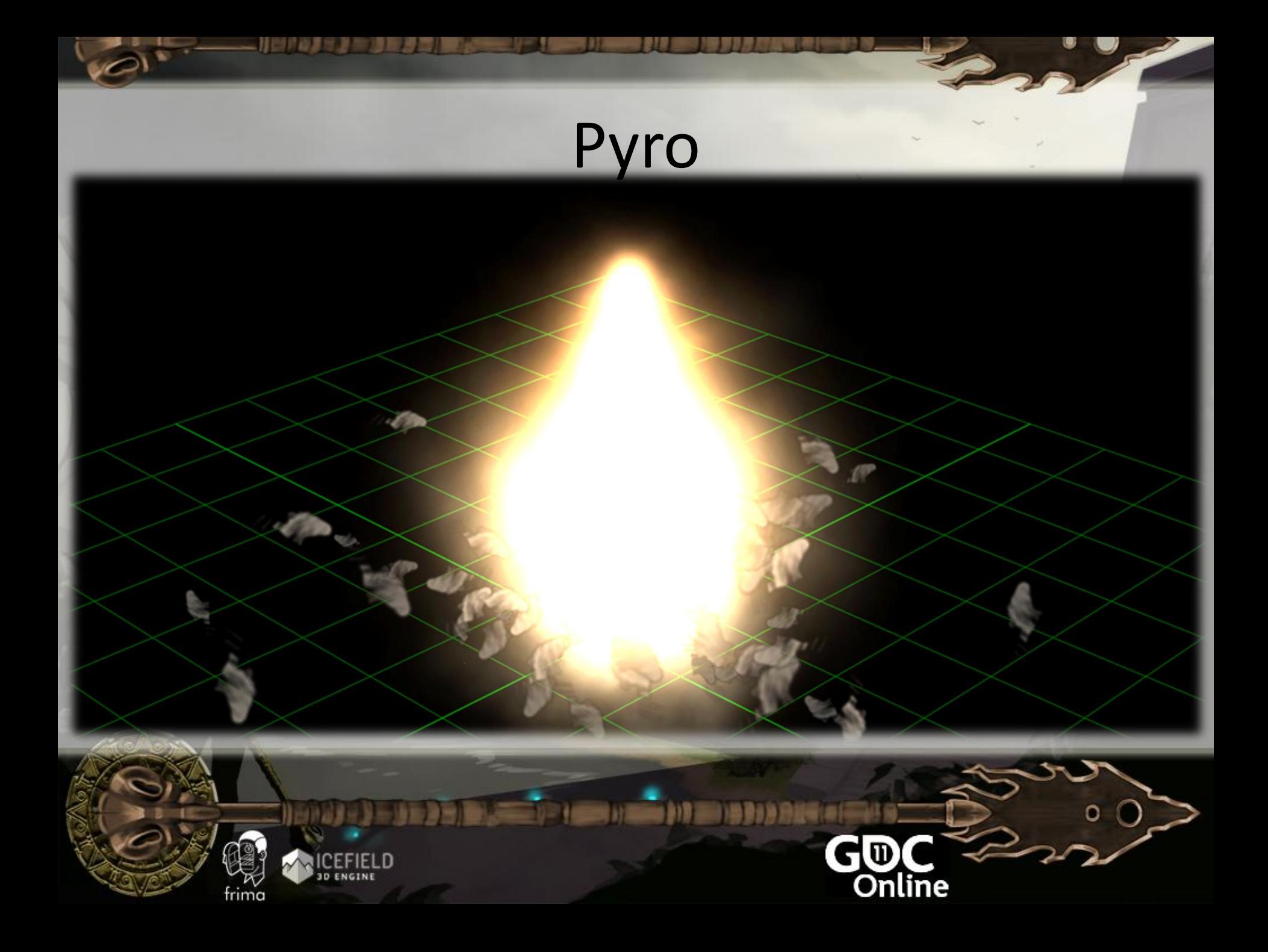

#### What is Pyro

- It's user friendly
- It manage properties such as:
	- Life, number, size, velocity, weight, spin, motion rand
	- Wind, Angular velocity, attraction, zoom, visibility, tint
	- Sub-Emiters and a lot more!
- Support variation over time of properties
- « Per title » License

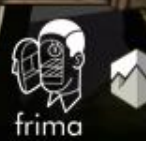

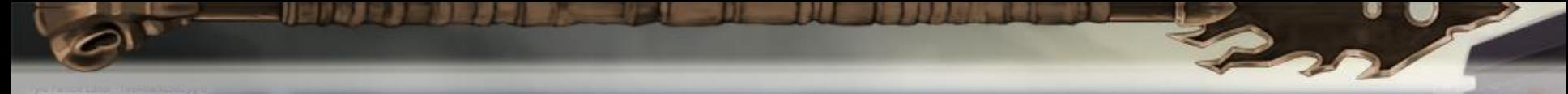

File Edit View Emitter Layer Window Help

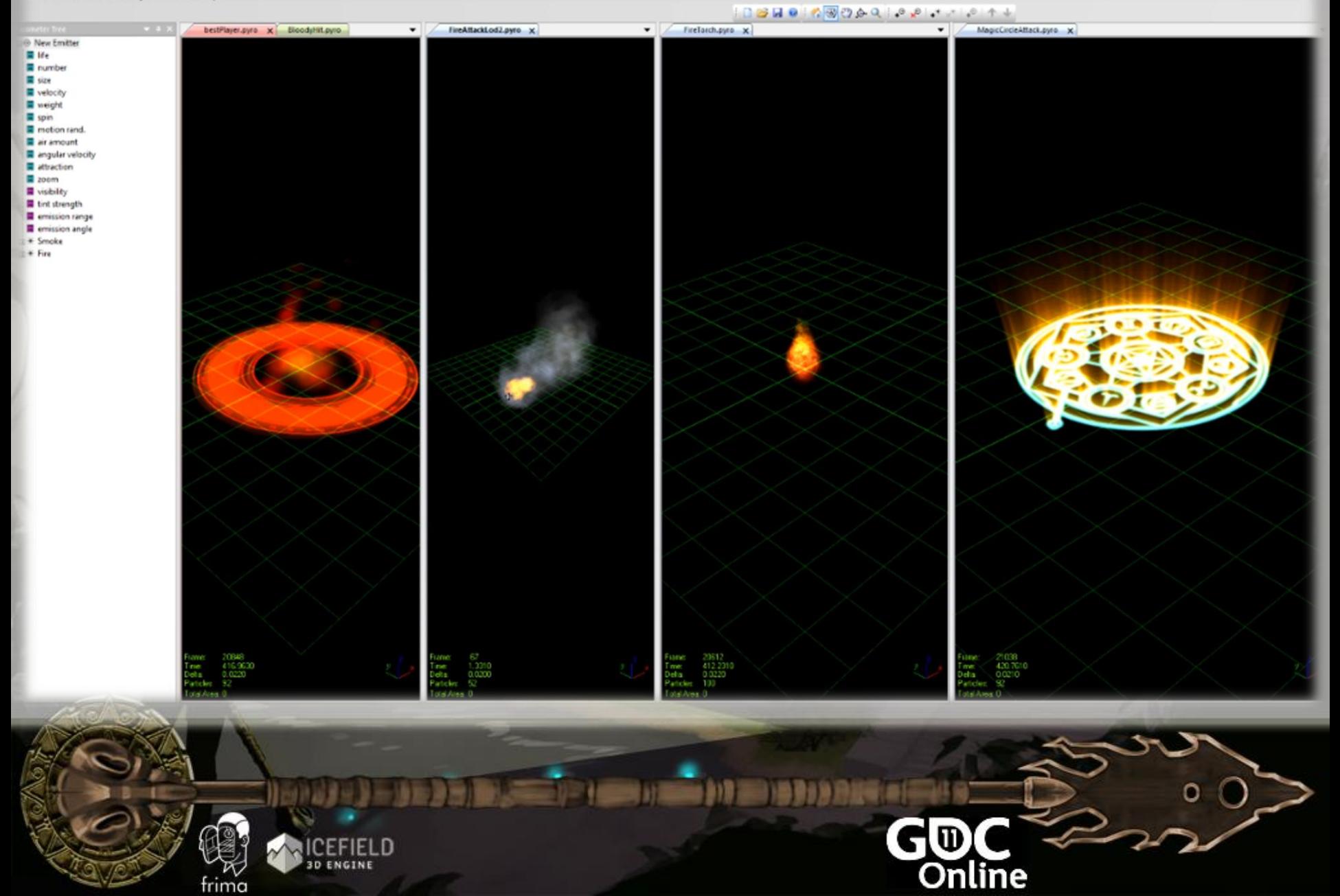

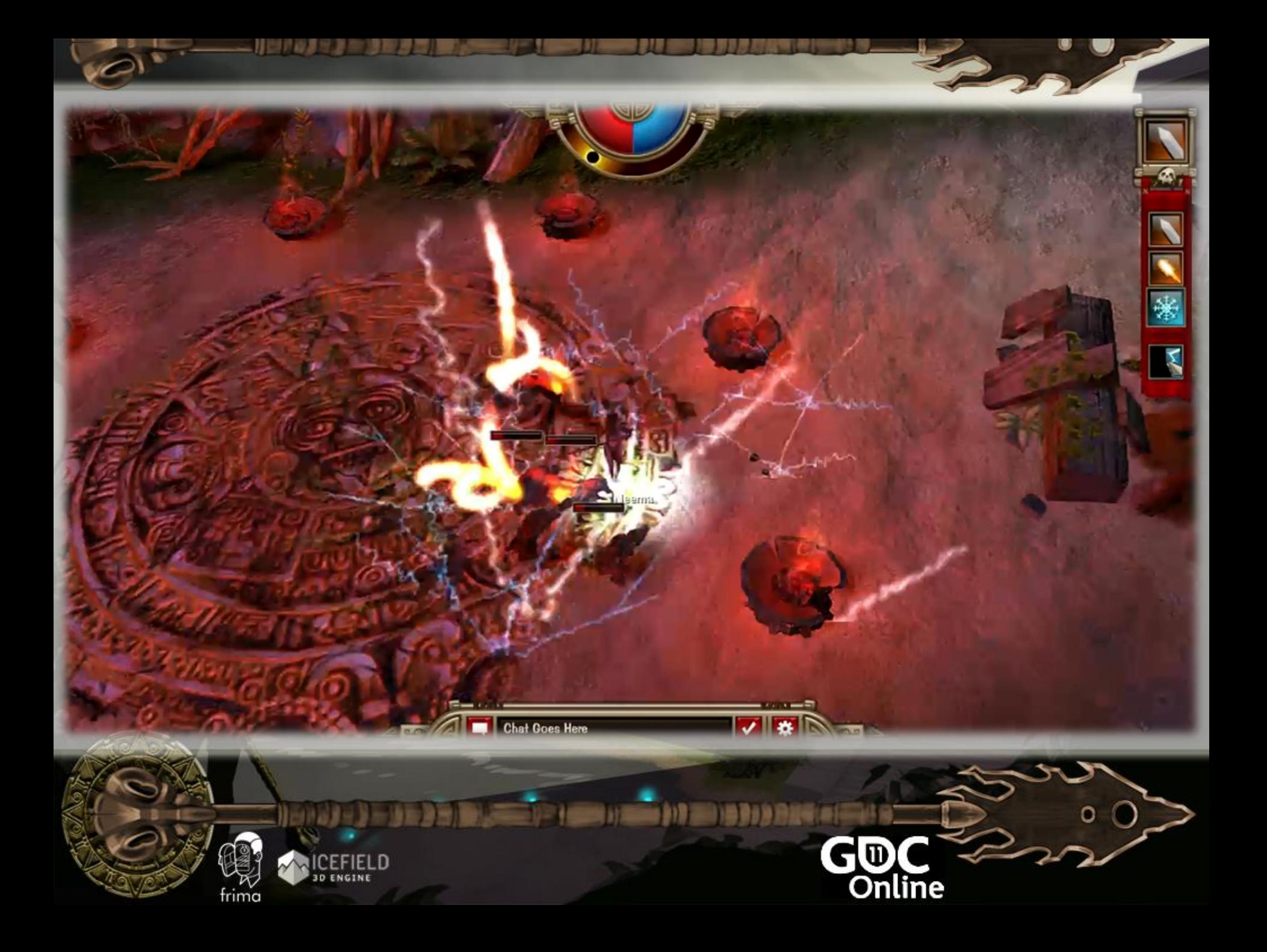

## From Flash to Flash 3D

- There is no such thing as Display List Management
- There is no time line
	- No clip animation
	- No script on frames
	- No label and dispatch
	- No gotoAndPlay()
	- No library
		- No exported symbol
		- No centralized asset list
- Testing collision is a bit more difficult than the DisplayObject.HitTest()

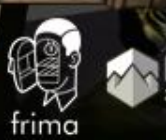

## From Flash to Flash3D

#### Several 3D frameworks already exist for Flash 11:

- Alternativa / Minko / Flare3D / Away3D / ….
- Adobe Proscenium
- Frima Icefield.

#### There are also several existing Flash helpers

- flash.geom.Utils3D
- flash.geom.Vector3D
- flash.geom.Matrix3D

#### • Concepts you will need to learn:

- 3D space coordinates
- Object transformation using Matrix3D and Vector3D
- Shaders open new door to wonderful effects

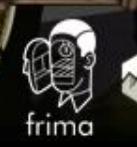

## From 3D to Flash 3D

- FP11 targets desktops, tablets and mobiles!
	- API limited to OpenGL ES 2.0 definition
	- Limit of 200 shader instructions
	- Limited shader instructions (no branching, no MAD, etc.)
- Overhead on Change Target (20%)
	- Auto MipMapping
	- Loss of depth
- Anti-aliasing only on BackBuffer
- Only support 8-bit textures (HDR)
- No MRT

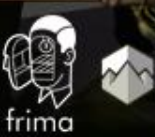

#### From Anyone to Flash3D

- Single-threaded
- No mouse lock (FPS)
- Limited keyboard in fullscreen
- Streamable content (Web-based)
	- Files download weight
	- Load only when needed
	- Limited browser cache
	- Async resource loading
- Can use the regular Flash 2D interfaces

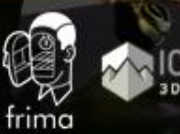

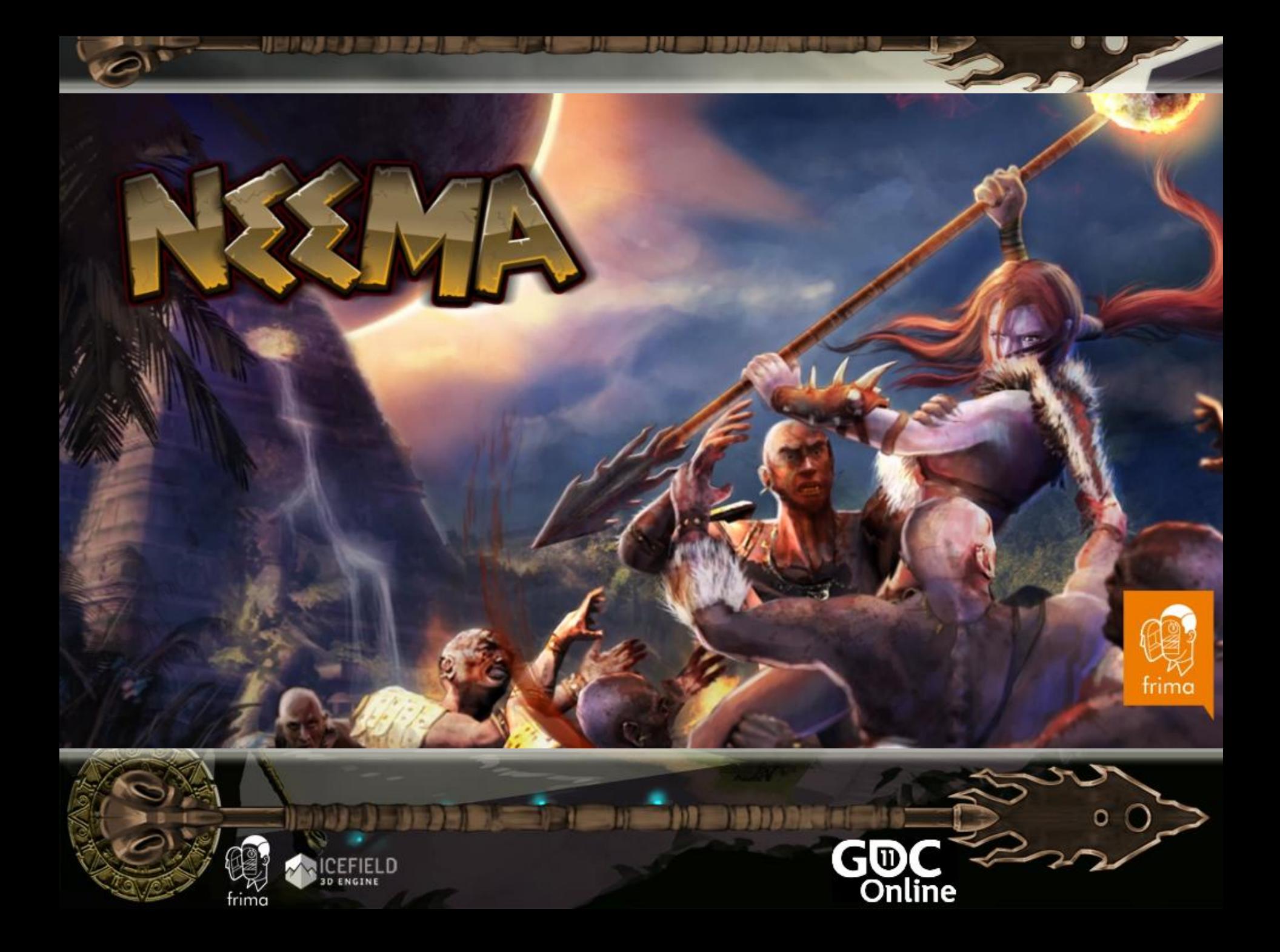
## FAQ

- Why not using Unity ?
- What about HTML5 ?
- Alchemy is still beta, would you consider using it in production?

• Are you single ?

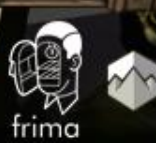

## Contact

• *The JP's :* 

**⊠ jps@frimastudio.com** • **Jean-Philippe Doiron ⊠** jpd@frimastudio.com • **Jean-Philippe Auclair Mjpauclair@frimastudio.com** @jpauclair **W** jpauclair.net

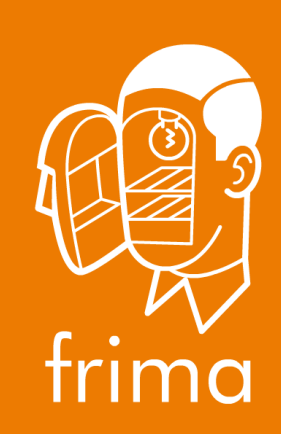

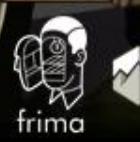